# **DEPARTMENT OF COMPUTER SCIENCE & APPLICATIONS**

# **BRIDGE COURSES**

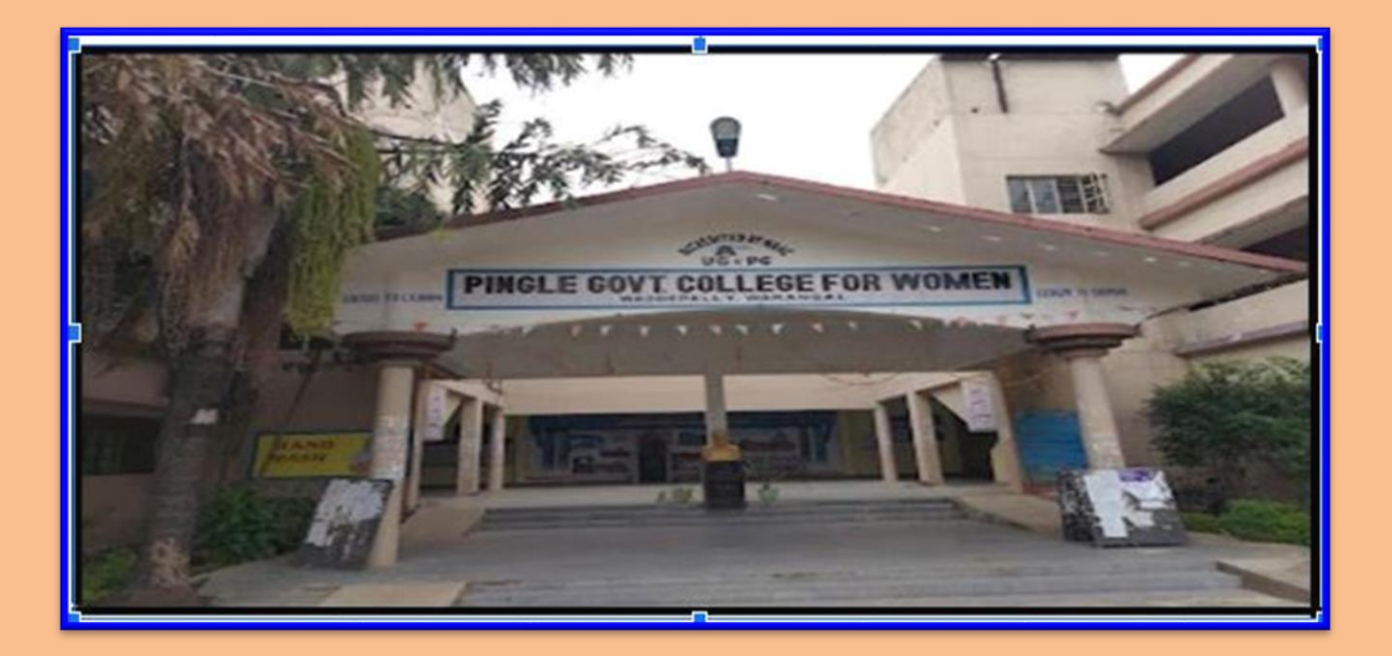

# Pingle Govt. College for Women (A), Waddepally **AUTONOMOUS** HANUMAKONDA -506370, TELANGANA

# **BRIDGE COURSES**

A bridge course is a type of educational program that helps students transition from one educational level to another. Bridge courses typically provide students with the skills and knowledge they need to be successful in their new educational setting.

There are many different types of bridge courses available, and they can be designed to meet the needs of individual students. Some courses focus on preparing students for a particular subject, while others offer workshops or classes that cover study skills and time management techniques.

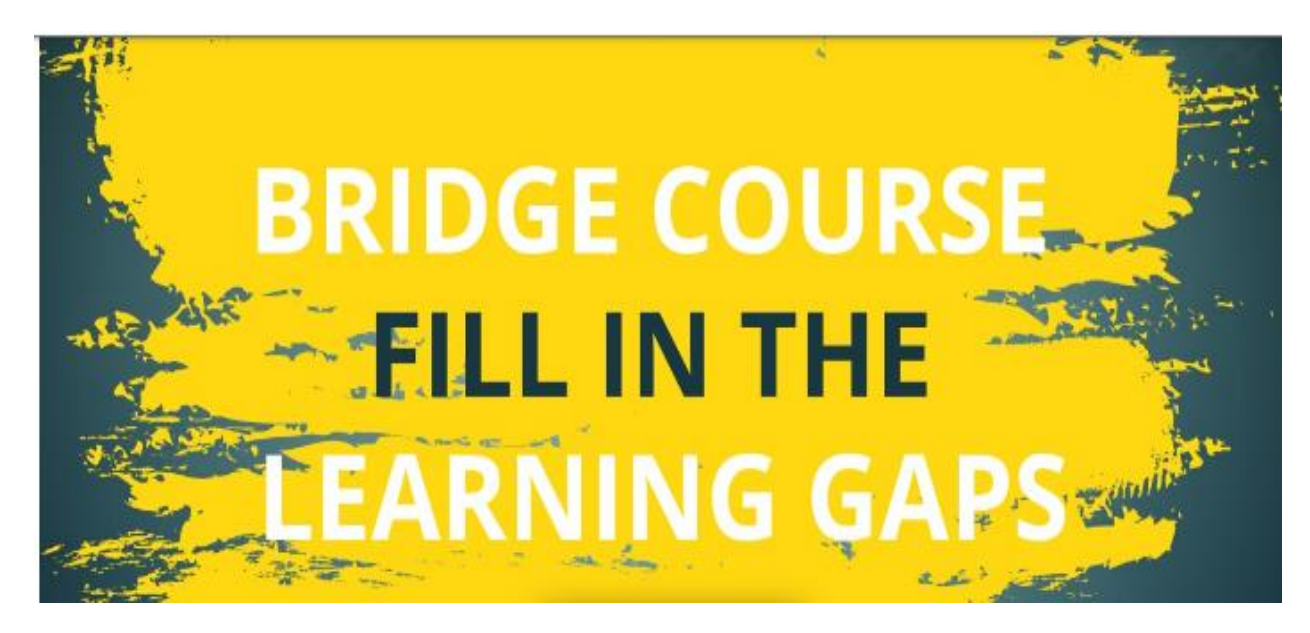

# **Objectives:-**

Bridge courses provide an adequate foundation in the core applied science subject. Hence students do not face any difficulties when college programs begin. This course offers a superior growth stage for students to get themselves up before starting the first semester.

They would concentrate on studies to overcome barriers between subjects taught at the pre-college level. Additionally, they will learn some of the topics in college previously.

The bridge course serves as a cradle for the new path. Before beginning the main year course, it will equip students with information. Furthermore, it will also provide certainty through interactive and dynamic learning.

Every Department is in charge of running its system by creating its syllabus. The bridge course is merely a starting point, not a destination. Institutions must follow up the bridge course regularly.

# **ABSTRACT OF BRIDGE COURSES**

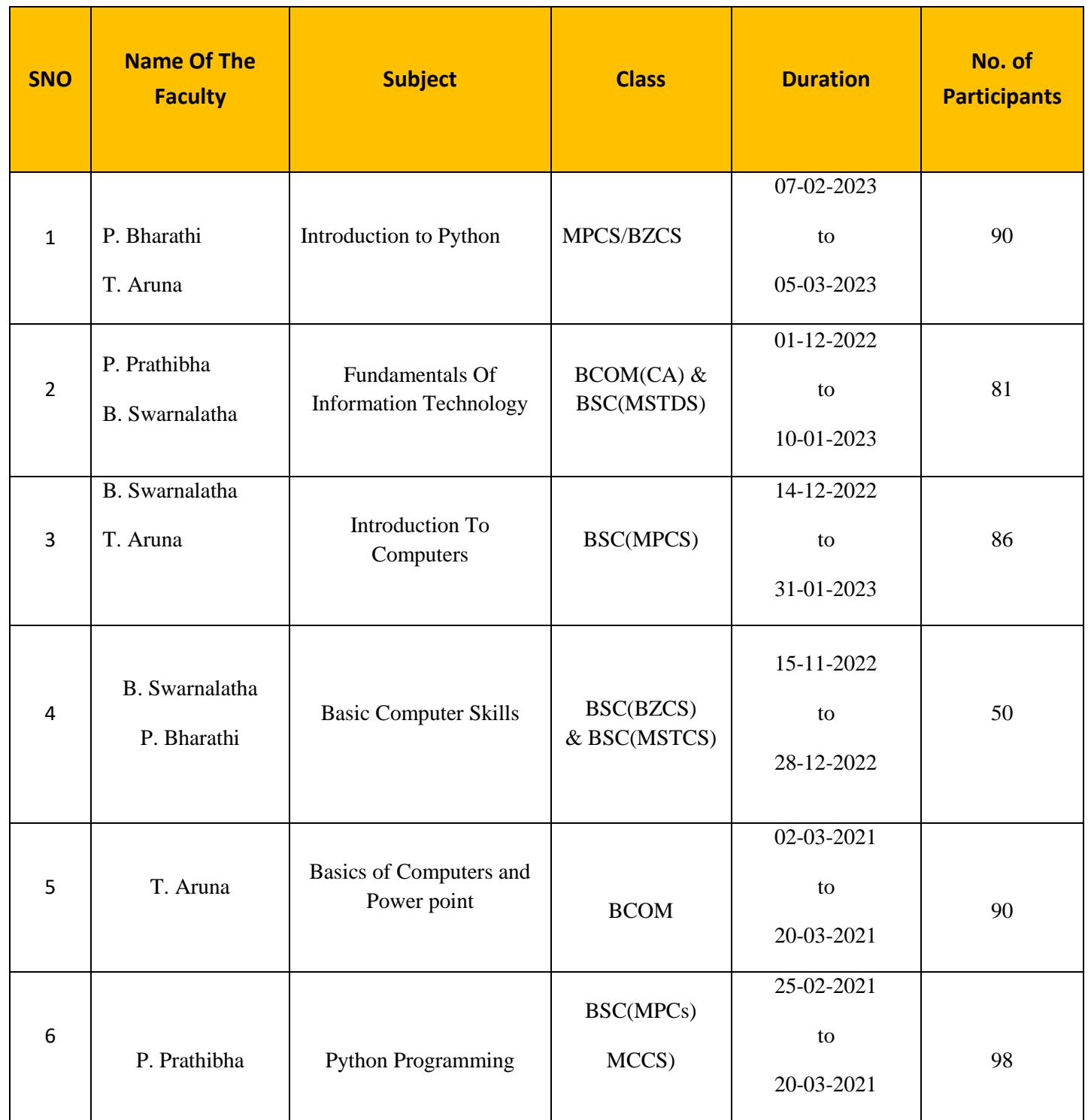

# **ABSTRACT OF BRIDGE COURSE (2022-2023)**

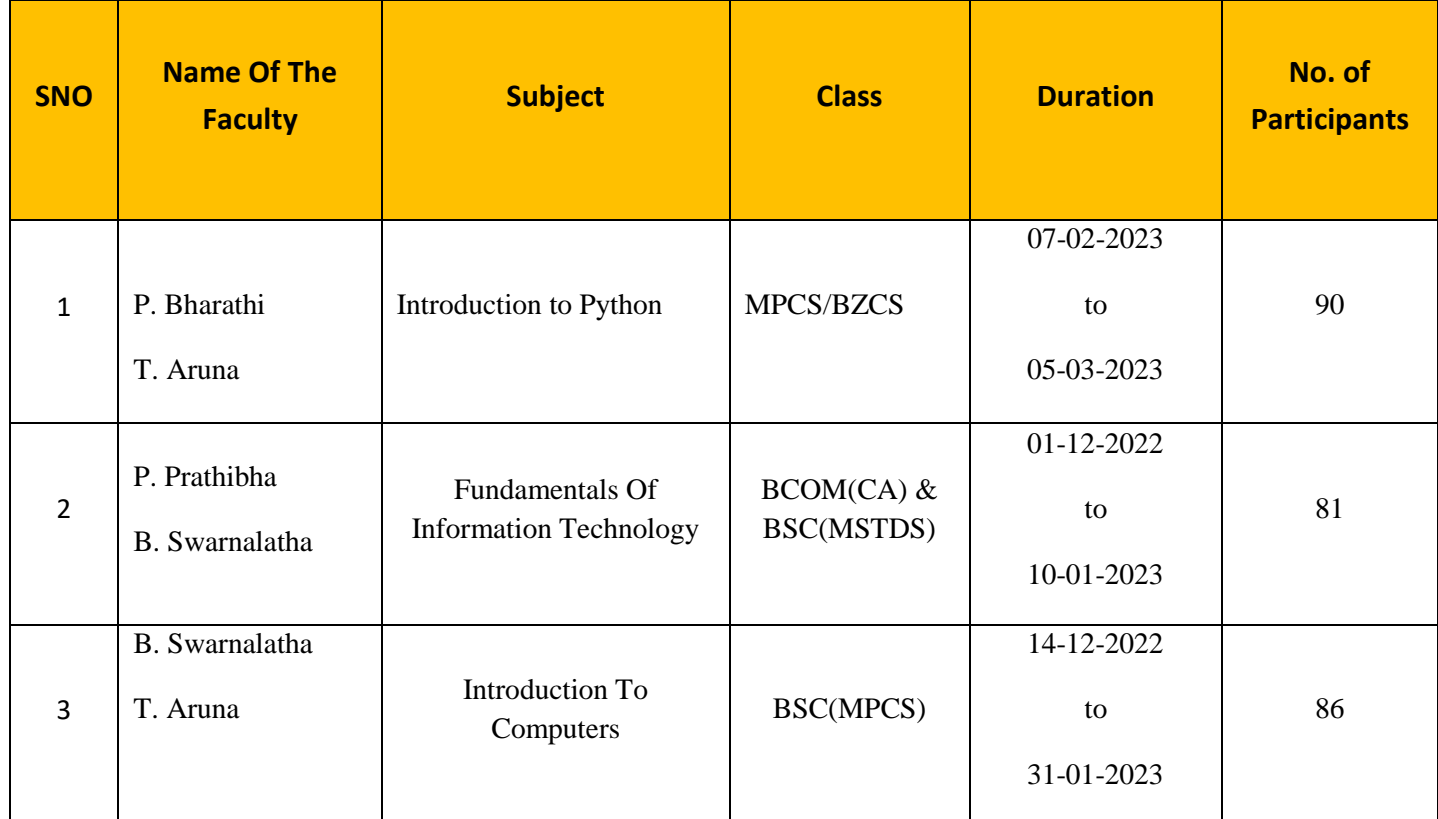

# **BRIDGE COURSE ON INTRODUCTION TO PYTHON PROGRAMMING From 7th FEBRUARY, 2022 to 5th MARCH, 2023**

### **BROCHURE**

### **ABOUT THE WORKSHOP**

"Introduction to Python" workshop will be held at Pingle Govt. College for Women (Autonomous), Waddepally, Hanumakonda, on 07<sup>th</sup> February, 2023. The Aim of the workshop is to provide fundamental knowledge about Programming language and Python Programming .The faculty and students of department of computers attend the workshop.

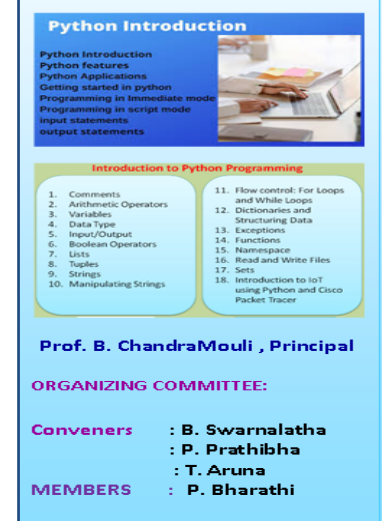

Seminar hall (Room, No: 47)

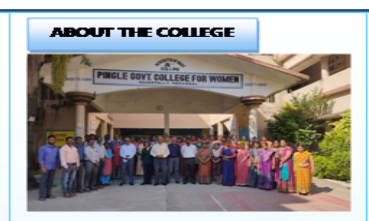

Pingle Govt. College for Women (Autonomous), **Waddepally**, Hanumakonda has an illustrious and developmental history. It started with pre-university courses in Arts, commerce and Science in the<br>building donated by Pingle family in<br>1965. Since then It witnessed<br>continuous and consistent development in expanding the courses, At present college is<br>providing 17 U.G. and 10 P.G. courses and Certificate courses and one Add on Course, sponsored by<br>UGC in Diploma in Front Office **Management** 

Pingle Govt. **College** Women(Autonomous), Waddepally, Hanumakonda has introduced the computer courses in the year 1998 with B.Sc Mathematics, Physics and Computer science combination. In the immediate successive year, i.e, (1998 - 1999) Computer course with **B.A and B.Com classes also were** introduced. Since then there has been a study and evident development of the department. Currently the courses are B.Sc (Phy. Sci.) as MPCS, MCCS, MSCS, B.Com (CA), and BSC (Life Sci. with CS) & with new courses B.Sc Data Science

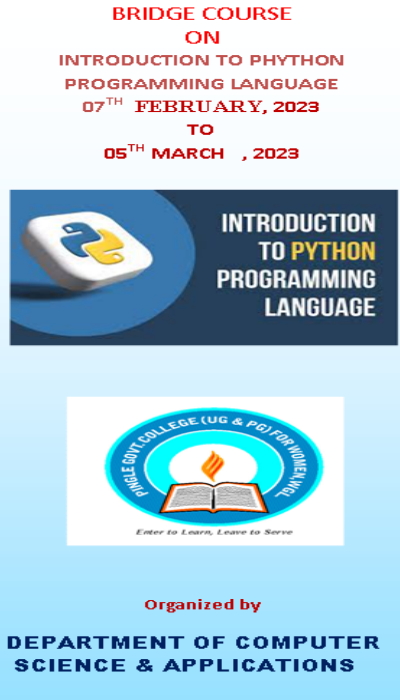

PINGLE GOVERNMENT COLLEGE FOR WOMEN(AUTONOMOUS)<br>WADDEPALLY, HANAMKONDA (Accredited with 'A' Grade by NAAC)

### **COURSES OFFERED**

**Under Graduatation** 

· B.Sc.(Maths, Physics,

**Computer Science)** 

· B.Sc.(Maths, Statistics

**Computer Science)** 

· B.Sc.(Maths, Statistics

**Chemistry, Computer** 

Zoology, Computer

Zoology, Computer

· B.Sc.(Microbiology,

• B.Com.(Computer

**Applications**)

,Data Science)

· B.Sc.(Maths,

Science)

Science)

Science)

· B.Sc.(Botany,

### HIGHLIGHTS OF DEPARTMENT

### ABOUT THE COLLEGE:

- **Outcome Based Education** ä Focus on programming hands- $\alpha$ n
- **Online Teaching Assistance** through Video Lectures
- **Motivation for Self learning** initiatives
- Well defined student **Counseling and Mentoring process**
- Maintaining e-Library using QR CODES
- Well defined Teaching-Learning Process with use of **Technology Based Teaching Methodologies**
- Value added course such as IOT, BIGDATA, CLOUD COMPUTING, PYTHON are regularly offered to students with Online Platforms Spoken Tutorial, Coursera, Edx etc

**COLLEGE WEBSITE:** https://gdcts.cgg.gov.in/hanamkondaw omen.edu

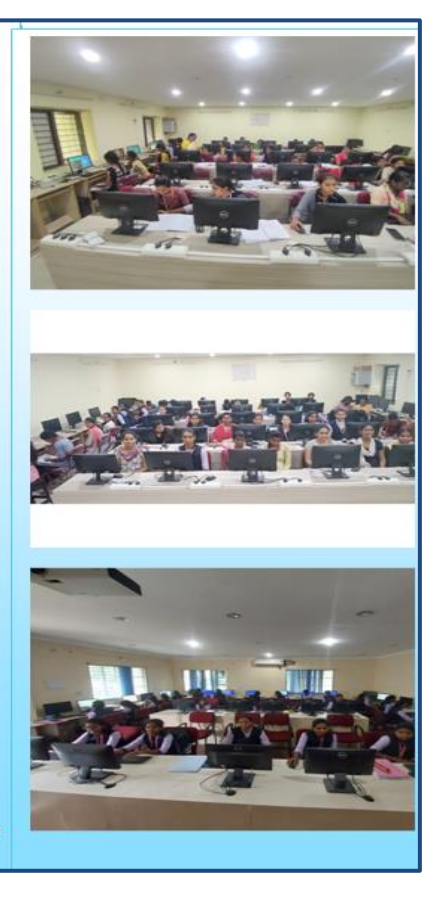

# **Introduction to Python Programming**

# **Table of Content:**

- 1. Introduction
- 2. Parts of Python Programming Language
- 3. Control Flow Statements
- 4. Functions
- 5. Strings
- 6. Lists
- 7. Dictionaries
- 8. Tuples and Sets
- 9. Files

# **What is Python?**

Python is a popular programming language. It was created by Guido van Rossum, and released in 1991. It is used for:

- web development (server-side),
- software development,
- mathematics.
- System scripting.

# **What can Python do?**

- Python can be used on a server to create web applications.
- Python can connect to database systems. It can also read and modify files.
- Python can be used to handle big data and perform complex mathematics.
- Python can be used for rapid prototyping, or for production-ready software development.

# **Why Python?**

- Python works on different platforms (Windows, Mac, Linux, Raspberry Pi, etc).
- Python has a simple syntax similar to the English language.
- Python runs on an interpreter system, meaning that code can be executed as soon as it is written.
- Python can be treated in a procedural way, an object-oriented way or a functional way.

# Python Syntax compared to other programming languages

- Python was designed for readability, and has some similarities to the English language with influence from mathematics.
- Python uses new lines to complete a command, as opposed to other programming languages which often use semicolons or parentheses.
- Python relies on indentation, using whitespace, to define scope; such as the scope of loops, functions and classes. Other programming languages often use curly-brackets for this purpose.

# **Execute Python Syntax**

# >>> print("Hello, World!")

Indentation : Indentation refers to the spaces at the beginning of a code line.

Where in other programming languages the indentation in code is for readability only, the indentation in Python is very important.

Python uses indentation to indicate a block of code. if  $5 > 2$ :

# print("Five is greater than two!"

Python Conditions and If statements

Python supports the usual logical conditions from mathematics:

- Equals:  $a == b$
- Not Equals:  $a := b$
- Less than:  $a < b$
- Less than or equal to:  $a \leq b$
- Greater than:  $a > b$
- Greater than or equal to:  $a \ge b$

# **Example:**

# $a = 33$

 $b = 200$ 

if  $b > a$ :

print("b is greater than a")

# **Functions**

A function is a block of code which only runs when it is called.

You can pass data, known as parameters, into a function. A function can return data as a result.

# **Creating a Function**

In Python a function is defined using the def keyword:

def my\_function():

print("Hello from a function")

# **Calling a Function**

To call a function, use the function name followed by parenthesis:

# **Example**:

def my\_function():

print("Hello from a function")

my function()

Python Strings

# **Strings**

Strings in python are surrounded by either single quotation marks, or double quotation marks.

'hello' is the same as "hello".

# **Example:**

print("Hello") print('Hello')

Assign String to a Variable

 $a = "Hello"$ 

# print(a)

# **Multiline Strings:**

You can assign a multiline string to a variable by using three quotes:

 $a =$  """Hello World, Welcome to."""

print(a)

# **List**

- Lists are used to store multiple items in a single variable.
- Lists are one of 4 built-in data types in Python used to store collections of data, the other 3 are [Tuple,](https://www.w3schools.com/python/python_tuples.asp) [Set,](https://www.w3schools.com/python/python_sets.asp) and [Dictionary,](https://www.w3schools.com/python/python_dictionaries.asp) all with different qualities and usage. Lists are created using square brackets:

# **Create a List:**

thislist = ["apple", "banana", "cherry"]

print(thislist)

# **List Items**

- List items are ordered, changeable, and allow duplicate values.
- List items are indexed, the first item has index  $[0]$ , the second item has index  $[1]$  etc.

# **Ordered**

When we say that lists are ordered, it means that the items have a defined order, and that order will not change. If you add new items to a list, the new items will be placed at the end of the list.

Changeable

The list is changeable, meaning that we can change, add, and remove items in a list after it has been created.

# Allow Duplicates

Since lists are indexed, lists can have items with the same value:

Lists allow duplicate values:

thislist = ["apple", "banana", "cherry", "apple", "cherry"]

# print(thislist)

# **Collections (Arrays)**

There are four collection data types in the Python programming language:

- List is a collection which is ordered and changeable. Allows duplicate members.
- [Tuple](https://www.w3schools.com/python/python_tuples.asp) is a collection which is ordered and unchangeable. Allows duplicate members.
- [Set](https://www.w3schools.com/python/python_sets.asp) is a collection which is unordered, unchangeable\*, and unindexed. No duplicate members.
- [Dictionary](https://www.w3schools.com/python/python_dictionaries.asp) is a collection which is ordered\*\* and changeable. No duplicate members.

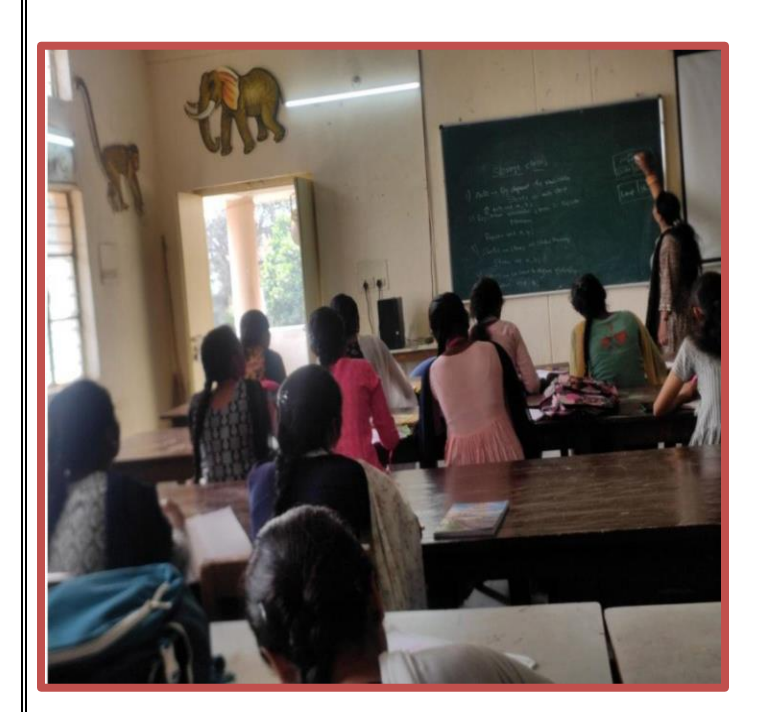

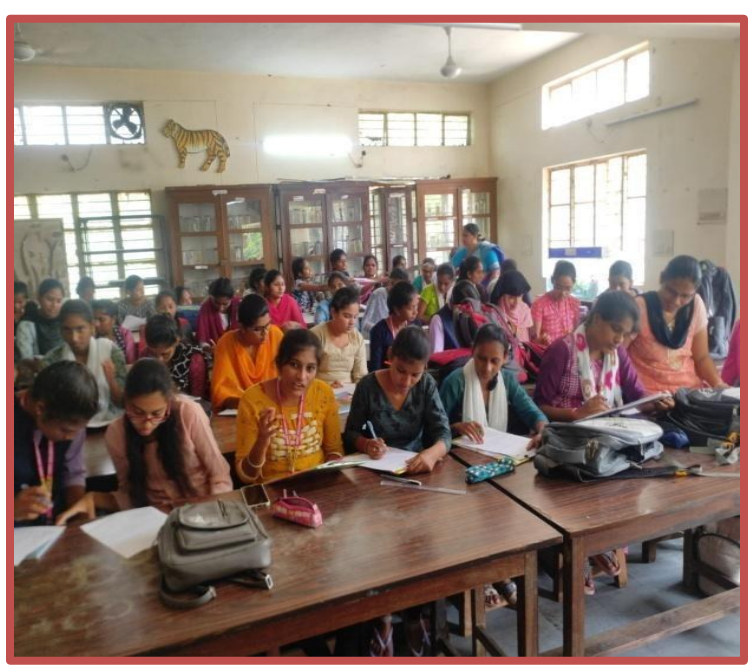

# **Hands on Practice:**

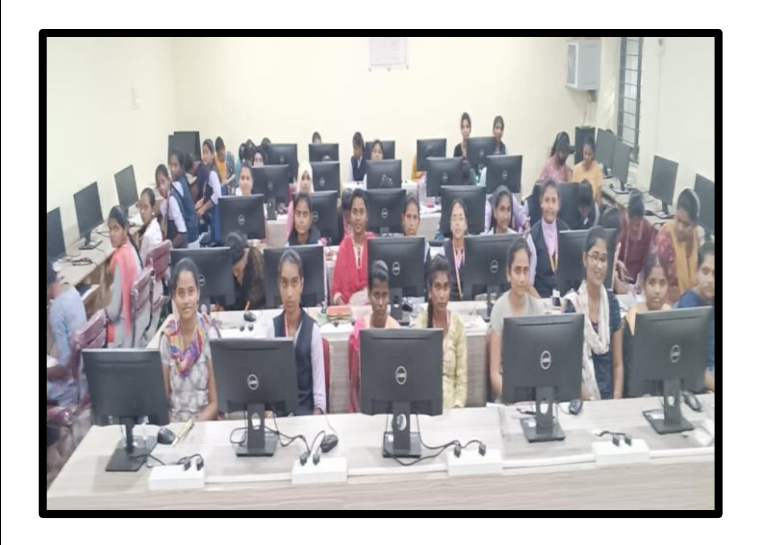

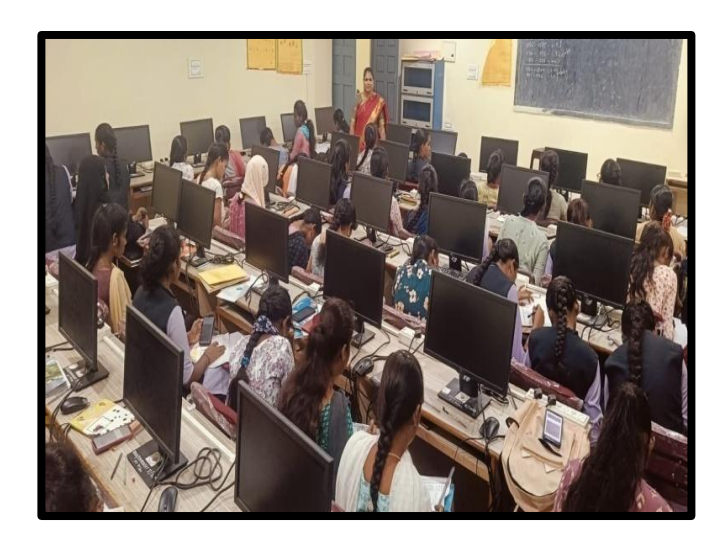

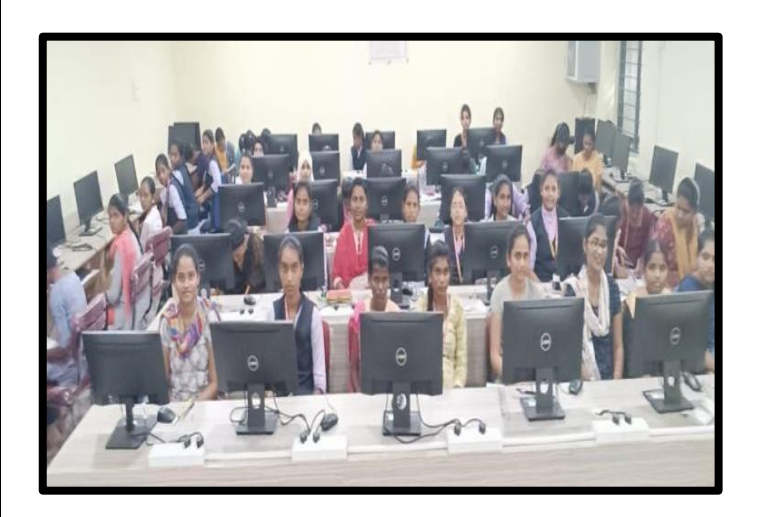

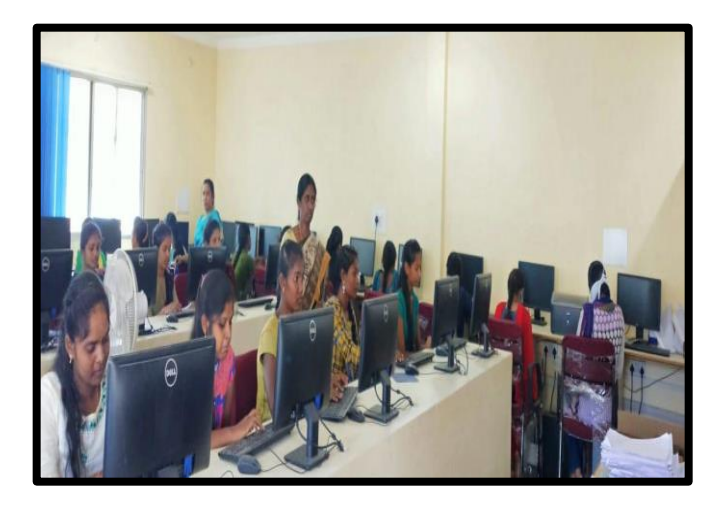

# **Certificate**

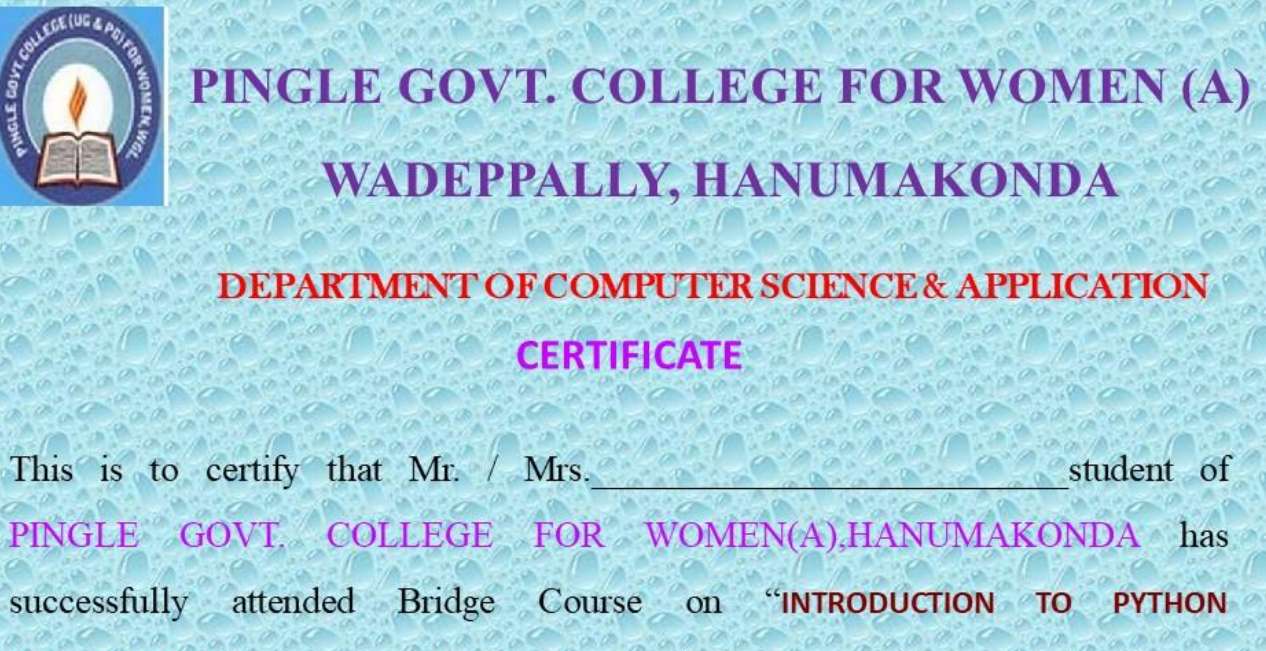

PROGRAMMING" Organized by Department of Computer Science and Application Conducted on 7th FEBRUARY 2023 to 5th MARCH, 2023

Dr. D. Suresh Babu **CONVENER** 

Prof. B. Chandramouli **PRINCIPAL** 

# **BRIDGE COURSE**

**ON**

# **FUNDAMENTALS OF INFORMATION TECHNOLOGY**

**From**

**01st DECEMBER, 2022 to 10th JANUARY, 2023**

### **BROCHURE:**

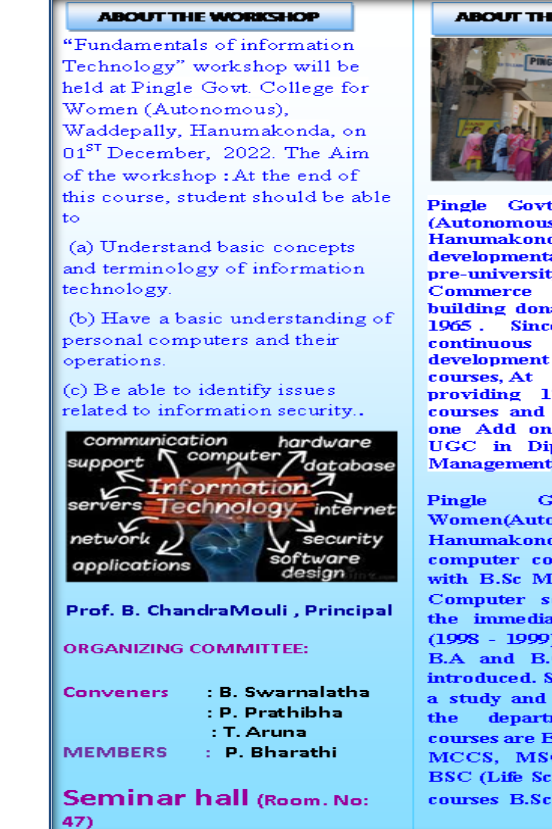

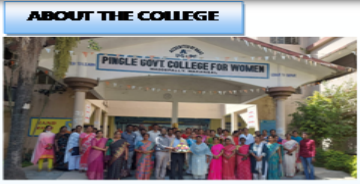

Govt. College for (Autonomous). Waddepally. Antonomous),<br>
Hanumakonda has an illustrious and<br>
developmental history. It started with<br>
pre-university courses in Arts,<br>
Commerce and Science in the  $\frac{m}{2}$  and  $\frac{m}{2}$ Commerce and Science in the building donated by Pingle family in 1965. Since then It witnessed continuous and consistent development in expanding the providing  $17 \text{ U.G.}$  and  $10 \text{ P.G.}$  courses and Certificate courses a one Add on Course, sponsored by<br>UGC in Diploma in Front Office **Management** 

Govt. College Women(Autonomous), Waddepally, Hanumakonda has introduced the<br>computer courses in the year 1998 with B.Sc Mathematics, Physics and Computer science combination. In the immediate successive year, i.e,  $(1998 - 1999)$  Computer course with B.A and B.Com classes also were introduced. Since then there has been a study and evident development of department. Currently courses are B.Sc (Phy. Sci.) as MPCS,<br>MCCS, MSCS, B.Com (CA), and<br>BSC (Life Sci. with CS) & with new courses B.Sc Data Science

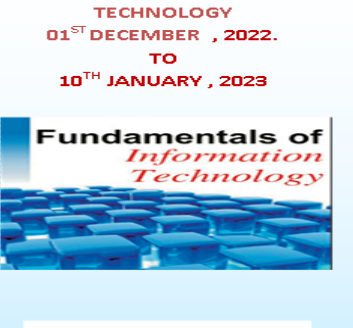

**BRIDGE COURSE** 

ON

**FUNDAMENTALS OF INFORMATION** 

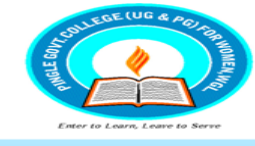

### Organized by

### **DEPARTMENT OF COMPUTER SCIENCE & APPLICATIONS**

PINGLE GOVERNMENT COLLEGE FOR **WOMEN(AUTONOMOUS)** WADDEPALLY, HANAMKONDA<br>(Accredited with 'A' Grade by NAAC)

### **COURSES OFFERED**

**Under Graduatation** 

· B.Sc.(Maths, Physics,

**Computer Science**)

· B.Sc.(Maths, Statistics

**Computer Science**)

· B.Sc.(Maths, Statistics

**Chemistry, Computer** 

**Zoology, Computer** 

· B.Sc.(Microbiology,

**B.Com.(Computer)** 

**Applications)** 

Zoology, Computer

,Data Science)

· B.Sc.(Maths,

Science)

Science)

Science)

• B.Sc.(Botany,

HIGHLIGHTS OF DEPARTMENT

ABOUT THE COLLEGE:

- **Outcome Based Education** Focus on programming handson
- **Online Teaching Assistance** through Video Lectures
- **Motivation for Self learning** initiatives
- Well defined student **Counseling and Mentoring** process
- Maintaining e-Library using QR CODES
- · Well defined Teaching-**Learning Process with use of Technology Based Teaching Methodologies**
- Value added course such as IOT, BIGDATA, CLOUD COMPUTING, PYTHON are regularly offered to students with Online Platforms Spoken Tutorial, Coursera, Edx etc

### **COLLEGE WEBSITE:**

https://gdcts.cgg.gov.in/hanamkondaw omen.edu

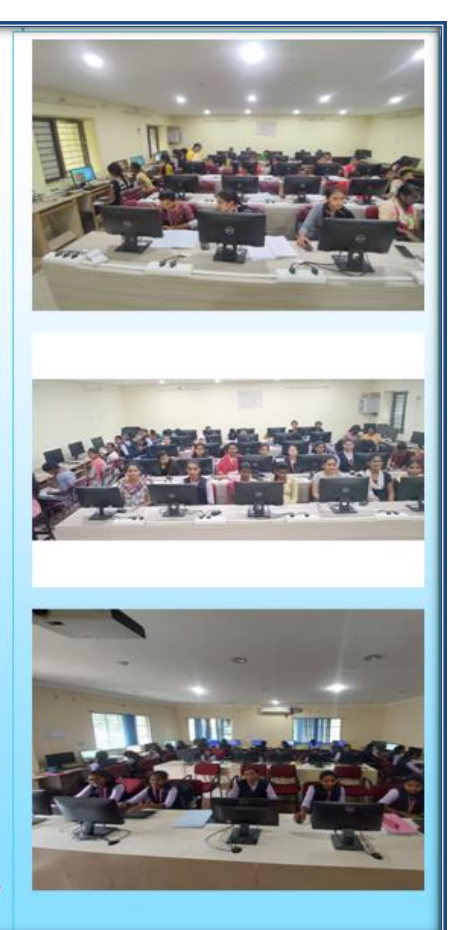

# **FUNDAMENTALS OF COMPUTERS**

# **Table of Contents**

- 1. COMPUTER FUNDAMENTALS
- 2. COMPUTER APPLICATIONS
- 3. COMPUTER GENERATIONS
- 4. COMPUTER TYPES
- 5. COMPONENTS THE COMPUTER
- 6. CENTRAL PROCESSING UNIT
- 7. INPUT DEVICES
- 8. OUTPUT DEVICES
- 9. MEMORY
- 10. NUMBER SYSTEM

# **What is computer? Draw and explain Block diagram of computer.**

Computer is an electronic device, which takes data from you through the input device and processes data according to the instructions given by the user and shows the result on output device. **CENTRAL PROCESSING UNIT**

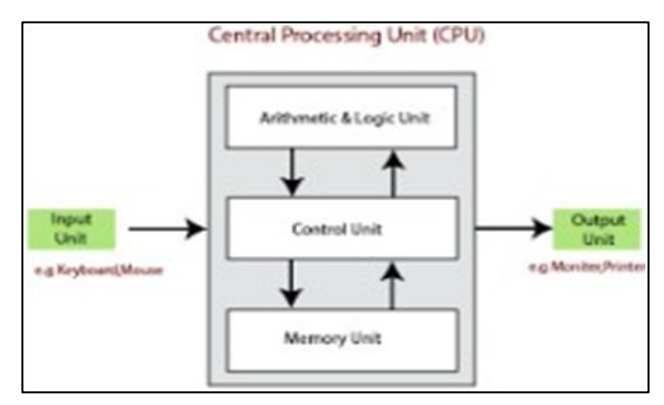

**INPUT UNIT:** It is used to send input data to the computer and it is connected to C.P.U. Alphabet, Digits, Special characters, etc… that you provide to computers is provided through Input Unit. Eg: Key Board, Mouse, Joystick, etc…

**C.P.U.:** C.P.U. stands for Central Processing Unit. It carries the task for processing. It can also be called the heart or brain of the computer. It consists of A.L.U., C.U. and Memory Unit.

**A.L.U.:** A.L.U. stands for Arithmetic Logical Unit. It performs arithmetic operations like addition, subtraction, multiplication, division and percentage. Comparisons and assignments are logical operations like

**Control Unit:** It performs internal management functions of computers. It transfers the data and instructions from input to primary memory.

It transfers data from primary memory to A.L.U. and back.

It is responsible for taking results from memory to output. So, it controls the processing and H/W devices.

**Memory Unit:** It can store the data. It is a storage area. It has two subunits.

(I) Primary Memory (II) Secondary Memory

**I) Primary Memory:** It is a temporary storage place. Whatever information given to the computer comes into primary memory, get stored there, and then they get processed. Similarly, the result of processing also gets stored in primary memory. As soon as the power is switched off, its contents get lost that's why it is called temporary memory.

Primary memory is divided into two types: a) RAM b) ROM

**a) RAM:** Random Access Memory.

- i) It is read and write memory.
- ii) It is a volatile memory (i.e. Erasable memory).
- iii) It does not have necessary commands to start the computer.
- **b) ROM:** Read Only Memory.

i) In this we can read the data, we cannot write the data.

ii) It is non-volatile memory (Non-erasable memory).

**II) Secondary Memory:** This is supporting memory. It can store data permanently.

Eg: Floppy disks, CD's, DVD's, Hard Disks, etc…

**OUTPUT UNIT:** The information that is received from the computer is an output. The device used for receiving output is known as output device.

Eg: Monitors, Printers, Plotters, Speakers, etc…

# **Characteristics of Computer.**

Computer is an electronic device. It can take the data from input device and store the data, process the data with the help of instructions given by the user and shows the result on Output device.

- 1. **Speed:** The rate at which Computer process the instructions per second is defined as speed of Computer. Computer processes the data at an unimaginable speed. The speed of the computer ranges up to Nano seconds. Computer can calculate mathematical and logical calculations at a very fast speed. This is equivalent to the traveling speed of a light.
- 2. **Storage:** Computers can store large amount of data in a secured way. It is of two types **Primary Memory:** The memory, which computer uses for its internal use, is called Primary Memory. It is also called as Internal Memory.

**Secondary Memory:** Secondary Memory stores data permanently and it can hold large amount of data.

- 3. **Accuracy:** Usually computers do not make mistakes. While computing due to human mistakes like wrong formulae, wrong methodology inaccurate results may raise. But computers always process with high accuracy. It performs calculations with greater accuracy in less time.
- 4. **Diligence: It** means being constant and earnest in effort and application. Computer can able to perform same task continuously.
- 5. **Versatility:** Computers are very versatile machines and are capable of performing multi tasks. Computers can perform a variety of jobs like generating bills, pay rolls etc with high speed and accuracy.

# **Types of computers:** Computers are divided into four types:

i) Micro Computers

ii) Mini Computers

iii) Main Frame Computers

iv) Super Computers

- *i)* **Micro Computers:** These computers are smallest category of computers. These computers consist of Microprocessors hence these computers are called *Micro Computers.*
- Eg: Micro Computers again two types: a) Personal Computers b) Lap top Computers

**a) Personal Computer:** It can perform variety types of tasks and at a given point of time only one user can work on them.

**b) Lap top Computer:** These computers are very small in size. It's like a briefcase. They work on battery backup.

**ii) Mini Computers:** *Mini computers* are larger and faster than *Micro Computers*. They are designed to create multi user environment. They possess larger storage capacity and larger memory.

Eg: PDP-II, VAX, etc…

- **iii) Main Frame Computers:** These are still larger variety of Digital Computers. They use their own circuits. This circuit is specially designed for connecting more than one terminal (Key Board, Monitor, etc…), faster speed, handling large amount of data. They are big in size and provide facility for connecting *Micro Computers* with them. Eg: DEC 20, IBM370, etc…
- **iv) Super Computers:** *Super computers* are largest category of computers. They are designed to work with multiple *Micro Processors* so that parallel processing done. *Super Computers* are used in weather forecasting, nuclear weapon design, etc…
- Eg: CRAY, XMP24, NEC500, etc…

# **Types of Memories:**

**Memory:** Memory is a storage area, where we can store data.

There are two types of memories: i) Primary Memory ii) Secondary Memory

**i) Primary Memory:** The memory, which computer uses for its internal use, is called *Primary Memory*. It is also called as *Internal Memory*. Computing capacity is faster.

Primary Memory is two types: a) Read Only Memory (ROM) b) Random Access Memory (RAM)

**a) ROM:** The memory in which, only read operations are made possible are called *Read Only Memory*. Computer cannot write anything on it. Contents of ROM are written in it by a special device. It is Non Erasable Memory. It is Permanent Memory.

**PROM:** Programmable Read only Memory .This memory is created by developer, we cannot erase data from this and we cannot add data into this memory.

**EPROM:** Erasable Programmable Read only Memory. We can add data into this memory and we can erase data from this memory. To delete data from this memory we can use special tools (UV Rays).

**EEPROM:** Electrically Erasable Programmable Read only Memory. It removes the drawback of EPROM. It erase portion of the ROM also . Under this technology instead of using UV Light electric charge can be used

**b) RAM:** It stands for Random Access Memory. It is Writable Memory. In this computer can write data and instructions. It is Erasable Memory. It is Temporary Memory, because whenever power goes off then its contents gets lost.

RAM is two types: SRAM – It stands for Static Random Access Memory. Flip flops are used for retaining memory by SRAM. Four to six transistors are used by flip flops for a memory cell. This memory can story information till the power supply is on. This memory is faster than DRAM and is expensive. These are mainly used in processor's cache memory .It does not require refreshing, as it is quiet faster in comparison to some other types.

**DRAM** – It stands for Dynamic Random Access Memory. It makes use of a transistor and a capacitor to form a memory cell standing for a single bit of data. They are not able to retain information for a longer time even if the power supply is on throughout. Therefore, it needs refreshing dynamically, and therefore is known as the dynamic type of memory. This is the most common type of computer memory.

**Cache memory:** The Cache memory is the Volatile computer memory which is very nearest to the CPU so also called CPU memory, all the recent instructions are stored into the cache memory. It is the fastest memory that provides hogh speed data access to a computer processor

The memory is measured in terms of bits, bit means binary digit.

1 nibble= 4 bytes, 1 byte = 8 bits, 1 KB = 1024 bytes, 1 MB = 1024 kbs, 1 GB = 1024 mbs

# **Number system and types of number system**

- The number system is a way to represent or express numbers.
- a number System defines how a number can be represented using distinct symbols.
- Many number system were introduced with the passage of time like:
	- 1. Decimal Number System
	- 2. Binary Number System
	- 3. Octal Number System
	- 4. Hexadecimal Number System

# **Decimal Number System (Base-10)**

- This number system has ten digits  $(0, 1, 2, 3, 4, 5, 6, 7, 8, 9)$  so its base is 10.
- In this number system, the maximum value of a digit is 9 and the minimum value of a digit is 0.
- As it uses 10 digits to represent a number, it is also called the **base 10 number system**.
- The position of each digit in the decimal number represents a specific power of the base (10) of the number system.
- This number system is widely used in our day to day life.
- It can represent any numeric value.

# **Binary Number System (Base 2)**

- A computer can understand only the "on" and "off" state of a switch.
- These two states are represented by 1 and 0.
- The combination of 1 and 0 form binary numbers.
- As two digits are used to represent numbers, it is called a **binary** or **base 2 number system**.

Binary number system is also positional value system, where each digit has a value expressed in **powers of 2**.

# **Octal Number System (Base 8):**

- This system uses digits 0 to 7 (i.e. 8 digits) to represent a number and the numbers are as a base of 8.
- Each digit in an octal number represents a specific power of its base (8).

# **Hexadecimal Number System (Base 16)**

- In this system, 16 digits are used to represent a given number. Thus it is also known as the **base 16 number system**.
- Each digit position represents a power of 16.
- As the base is greater than 10, the number system is supplemented by letters.
- Hexadecimal symbols: 0, 1, 2, 3, 4, 5, 6, 7, 8, 9, A, B, C, D, E, F

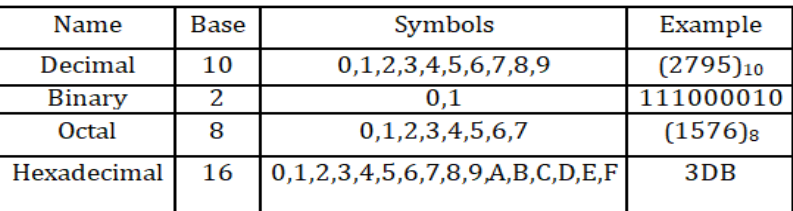

# **Boolean algebra and Boolean laws**

- Boolean algebra is used to analyze and simplify the digital (logic) circuits.
- It uses only the binary numbers i.e. 0 and 1.
- It is also called as Binary Algebra or logical Algebra.
- Boolean algebra was invented by George Boole in 1854.

**Boolean Laws:** There are six types of Boolean Laws.

**Commutative law:** Any binary operation which satisfies the following expression is referred to as commutative operation.

**Associative law:** This law states that the order in which the logic operations are performed is irrelevant as

their effect is the same.

**Distributive law:** Distributive law states the following condition.

**AND law:** These laws use the AND operation. Therefore they are called as **AND** laws.

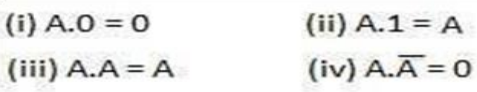

**OR law:** These laws use the OR operation. Therefore they are called as **OR** laws.

(i) 
$$
A + 0 = A
$$
 (ii)  $A + 1 = 1$   
(iii)  $A + A = A$  (iv)  $A + \overline{A} = 1$ 

INVERSION law

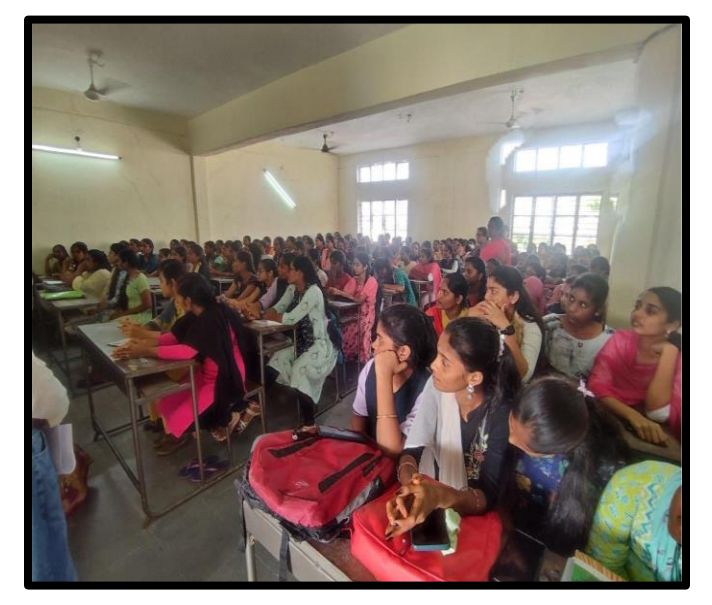

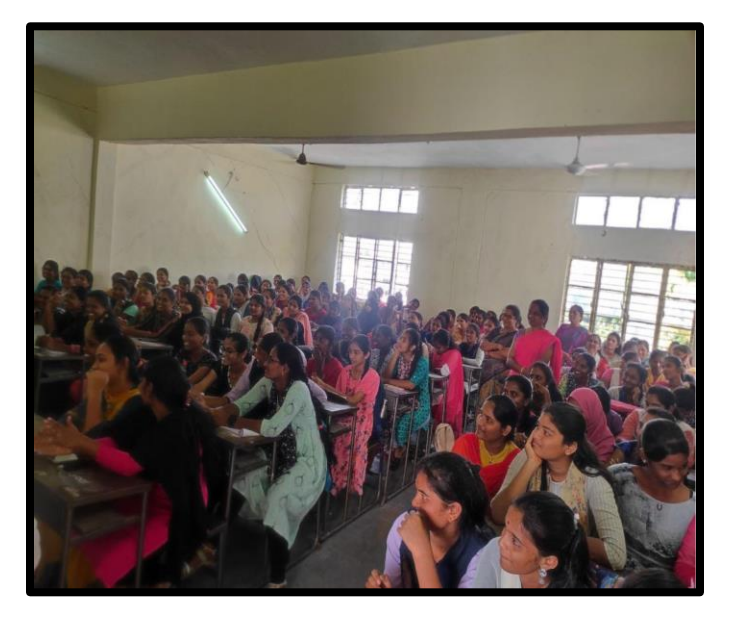

**Hands on Practice:**

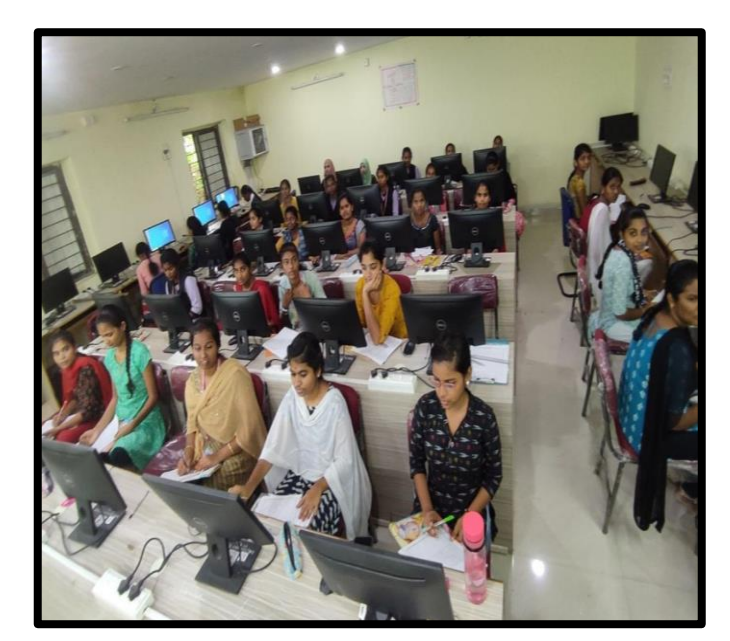

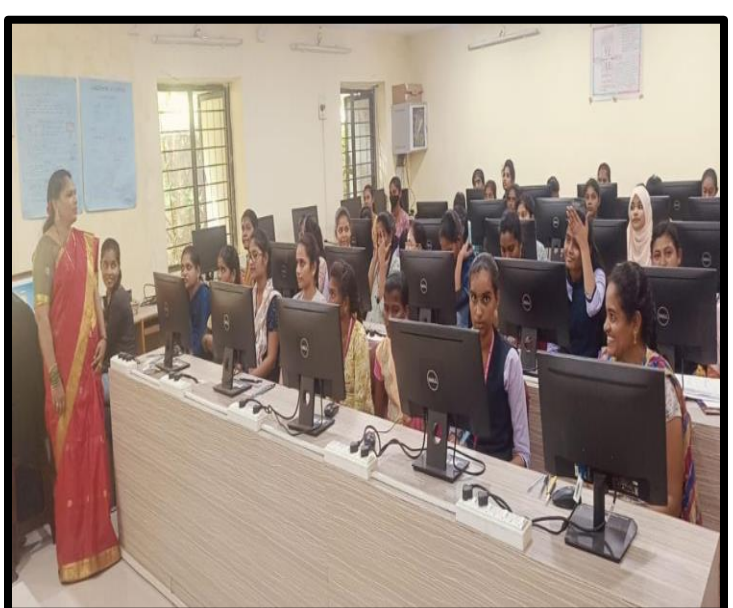

**Test:**

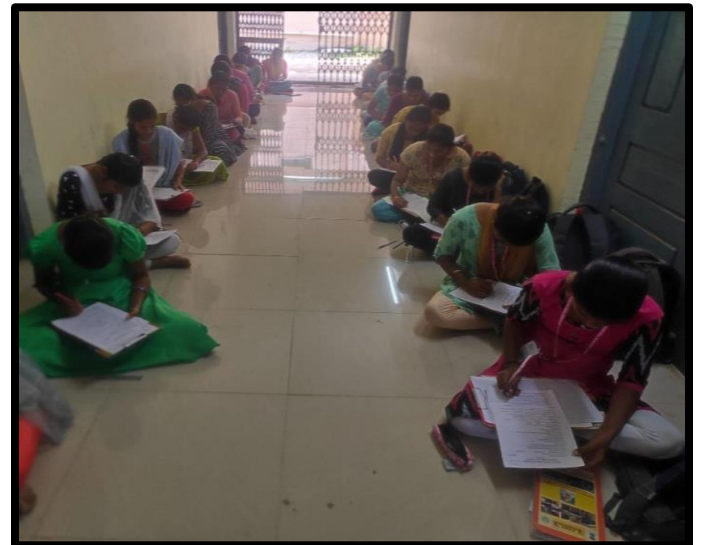

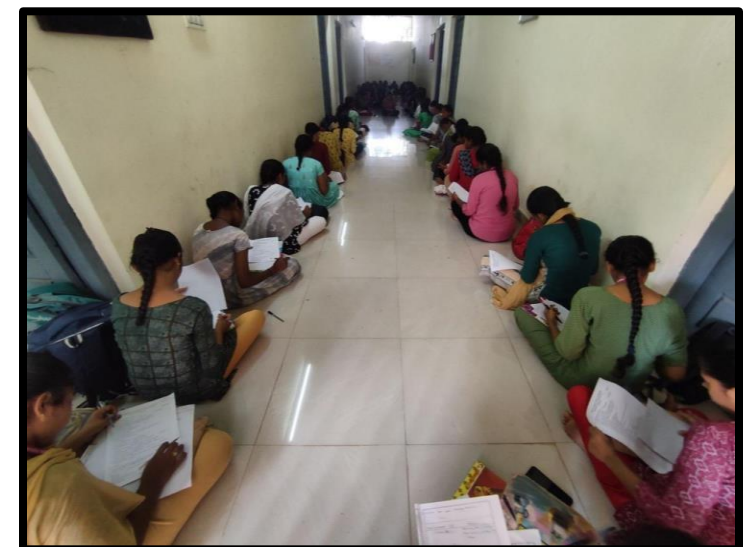

# **Certificate:**

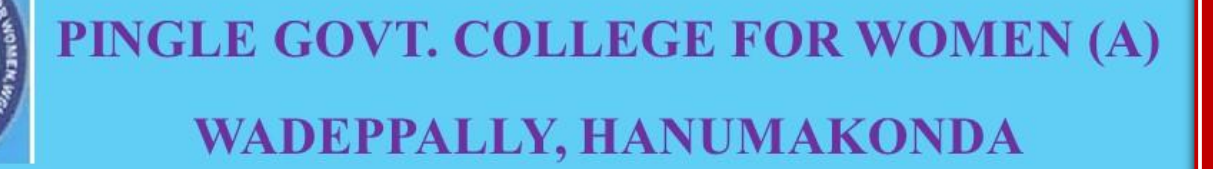

# **DEPARTMENT OF COMPUTER SCIENCE & APPLICATION CERTIFICATE**

PINGLE GOVT. COLLEGE FOR WOMEN(A), HANUMAKONDA has successfully attended Bridge Course on " FUNDAMENTALS OF INFORMATION TECHNOLOGY" organized by Department of Computer Science and Application Conducted on 1st DECEMBER, 2022 to 10th **JANUARY, 2023** 

**Smt. T. Aruna CONVENER** 

Prof. B. Chandramouli **PRINCIPAL** 

# **BRIDGE COURSE**

**ON**

# **INTRODUCTION TO COMPUTERS**

**From**

**14th DECEMBER, 2022 to 31st JANUARY, 2023**

## **BROCHURE**

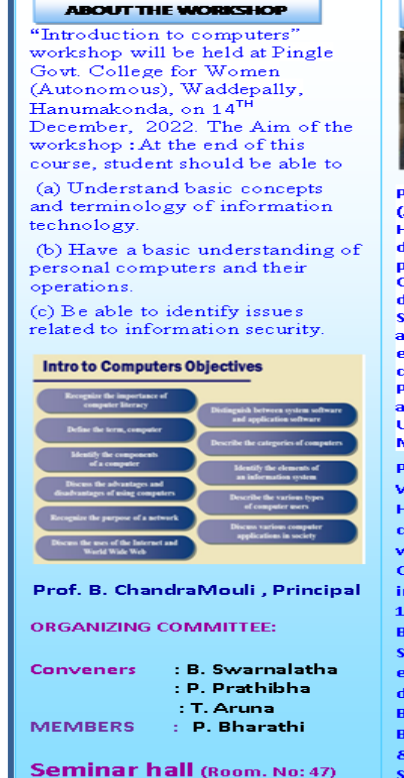

**ABOUT THE COLLEGE** PINGLE GOVT COLLEGE FOR WO

Govt. College **Pingle** for Women (Autonomous), Waddepally, Hanumakonda has an illustrious and developmental history. It started with pre-university courses in Arts,<br>Commerce.and.Science.in.the.building donated by Pingle family in 1965.<br>Since then It witnessed continuous and consistent development in<br>expanding the courses, At present<br>college is providing 17 U.G. and 10<br>P.G. courses and Certificate course,<br>and one Add on Course, sponsored by<br>UGC in Diploma in Front Office **Management** 

Pingle Govt. College for Women(Autonomous), Waddepally, Hanumakonda has introduced the computer courses in the year 1998 with B.Sc Mathematics, Physics and Computer science combination. In the immediate successive year, i.e, (1998 -1999) Computer course with B.A and **B.Com classes also were introduced.** Since then there has been a study and evident development of the<br>department. Currently the courses are<br>B.Sc (Phy. Sci.) as MPCS, MCCS, MSCS,<br>B.Com (CA), and BSC (Life Sci. with CS) with new courses B.Sc Data Science

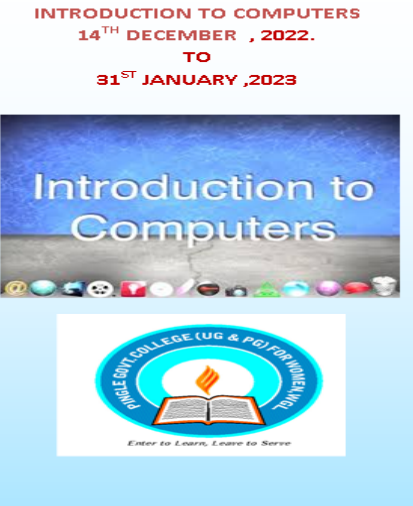

**BRIDGE COURSE** 

ON

### Organized by

**DEPARTMENT OF COMPUTER SCIENCE & APPLICATIONS** 

PINGLE GOVERNMENT COLLEGE FOR **WOMEN(AUTONOMOUS)** WADDEPALLY, HANAMKONDA (Accredited with 'A' Grade by NAAC)

### **COURSES OFFERED**

### **Under Graduatation**

- · B.Sc.(Maths, Physics, **Computer Science)**
- · B.Sc.(Maths, Statistics **Computer Science)**
- · B.Sc.(Maths, Statistics ,Data Science)
- · B.Sc.(Maths, **Chemistry, Computer** Science)
- · B.Sc.(Botany, Zoology, Computer Science)
- · B.Sc.(Microbiology, Zoology, Computer Science)
- B.Com.(Computer **Applications**)

### HIGHLIGHTS OF DEPARTMENT

ABOUT THE COLLEGE:

- **Outcome Based Education** Focus on programming hands-× on.
- **Online Teaching Assistance** ä. through Video Lectures
- **Motivation for Self learning** initiatives
- Well defined student Counseling and Mentoring process
- Maintaining e-Library using **OR CODES**
- · Well defined Teaching-Learning Process with use of **Technology Based Teaching Methodologies**
- · Value added course such as IOT, BIGDATA, CLOUD COMPUTING, PYTHON are regularly offered to students with Online Platforms Spoken Tutorial, Coursera, Edx etc

**COLLEGE WEBSITE:** https://gdcts.cgg.gov.in/hanamkondaw omen.edu

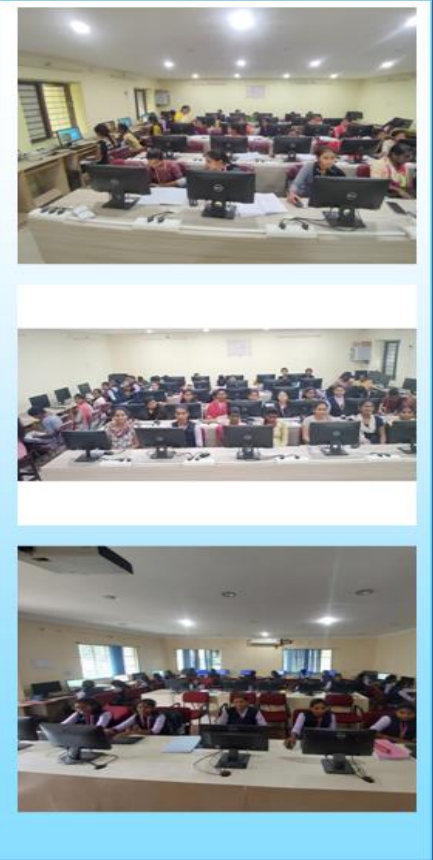

# **FUNDAMENTALS OF INFORMATION TECHNOLOGY-(FIT)**

# Introduction to Computer

In the modern era, computers are an essential part of our everyday existence. That means computers are present in almost every field, making our day-to-day tasks easier and faster. Nowadays, computers can be seen in banks, shops, schools, hospitals, railways, and many more places, including our home. As they are such an essential part of our lives, we must know about the basic computer introduction.

# What is a Computer?

They can perform a variety of tasks. In simple terms, a computer is a programmable electronic machine used to store, retrieve, and process data.

According to the definition, "**A computer is a programmable electronic device that takes data, perform instructed arithmetic and logical operations, and gives the output.**"

Whatever is given to the computer as input is called 'data', while the output received after processing is called 'information'.

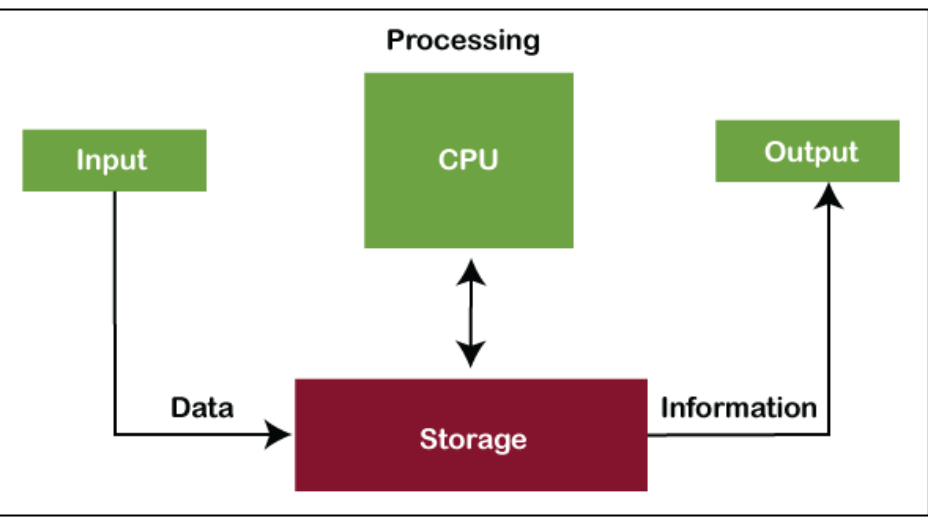

Fundamentals of Information Technology (FIT): - The information technology, which is exclusively designed

to store, process and transmit information, is known as Fundamentals of Information Technology*.*

- Charles Babbage is called the "Father of the computer".
- The First mechanical computer designed by Charles Babbage was calle[d](http://ecomputernotes.com/fundamental/introduction-to-computer/analytical-engine) [Analytical Engine](http://ecomputernotes.com/fundamental/introduction-to-computer/analytical-engine)**[.](http://ecomputernotes.com/fundamental/introduction-to-computer/analytical-engine)**
- It uses read-only memory in the form of punch cards.

**Data: -** Data is a collection of raw facts. Which does not have perfect meaning is called as a data. It refers such as numbers, Characters, Symbols, images, videos, Audios, etc.

**Process:** - Process is the manipulation of data. It includes.

- 1) Calculations
- 2) Comparison
- 3) Logical Operations
- 4) Decision making

**Information: -** Information is the processed data. Which will have perfect meaning is called as Information. It refers such as numbers, Characters, Symbols, images, videos etc…

# **CHARACTERISTICS OF COMPUTER:**

The characteristics of computers that have made them so powerful and universally useful**,** although the

computers are of various types depending on their size and capacity but all the computers have some common characteristics.

- 1) Speed
- 2) Accuracy
- 3) Storage Capacity
- 4) Diligence
- 5) Versatility

# **Block Diagram of Computer:**

**Input Unit:-** The data given to the system (or) Fed the data into the computer system CPU (Central Processing System) is called as a computer input.

# **Central Processing System (CPU):-**

CPU is also called as heart of the computer, all major calculations; comparisons are made inside the CPU. CPU is divided into 3 units.

1) Arithmetic Logic Unit

- 2) Control Unit
- 3) Memory Unit

# **Output Unit: -**

The information taken from the CPU is called as an output. An output device is any hardware device used to send data from a computer to another device or user, it is processed data.

# **GENERATIONS OF COMPUTERS:**

Generation in computer terminology is a change in technology a computer being used. Initially, the generation term was used to distinguish between varying hardware technologies. Nowadays, generation includes both hardware and software.

There are five computer generations known till date. Each generation has been discussed in detail along with their time period and characteristics, approximate dates against each generation have been mentioned.

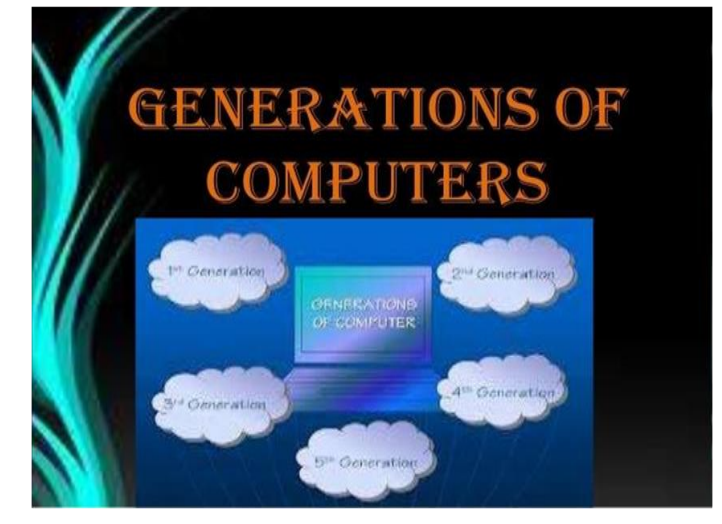

# **1) FIRST GENERATION OF COMPUTERS (1942-1954)**

The computers of first generation used vacuum tubes as the basic components for memory and circuitry for CPU (Central Processing Unit). These tubes, like electric bulbs, produced a lot of heat and the installations used to fuse frequently. Therefore, they were very expensive and only large organizations were able to afford it. Punch cards, paper tape, and magnetic tape was used as input and output devices. The computers in this generation used machine code as the programming language.

The main features of First Generation are:-

- Vacuum tube technology
- Supported Machine language only
- Very costly
- Generate lot of heat
- Slow Input / Output device
- Huge size
- Need of A.C.
- Consumed lot of electricity

# 2**) SECOND GENERATION OF COMPUTERS (1954-1964)**

In this generation, transistors were used that were cheaper, consumed less power, more compact in size, more

reliable and faster than the first generation machines made of vacuum tubes. In this generation, magnetic cores were used as the primary memory and magnetic tape and magnetic disks as secondary storage devices. In this generation, assembly language and high-level programming languages like FORTRAN, COBOL was used. The computers used batch processing and multiprogramming operating system.

The main features of second generation are:-

- Use of transistors
- **Smaller size as compared to First generation computers**
- Generate less heat as compared to First generation computers
- **Consumed less electricity as compared to First generation computers**
- **Faster than first generation computers**
- Still very costly, A.C. needed
- Support machine and assembly languages

# **3) THIRD GENERATION OF COMPUTERS (1964-1972)**

The computers of third generation used Integrated Circuits (ICs) in place of transistors. A single IC has many transistors, resistors, and capacitors along with the associated circuitry.This development made computers smaller in size, reliable, and efficient. In this generation remote processing, timesharing, multiprogramming operating system was used. High-level languages (FORTRAN-II TO IV, COBOL, PASCAL PL/1, BASIC, ALGOL-68 etc.) were used during this generation.

# **The main features of third generation are:-**

- IC used
- More reliable
- Smaller size
- Generate less heat
- Faster
- Lesser maintenance
- Still costly

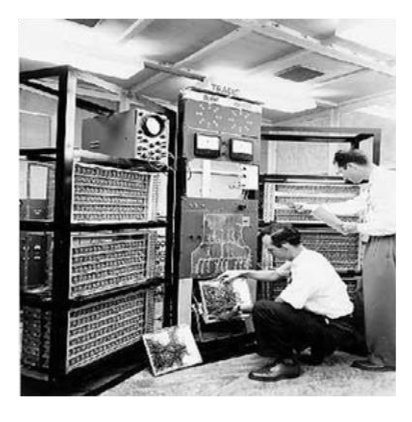

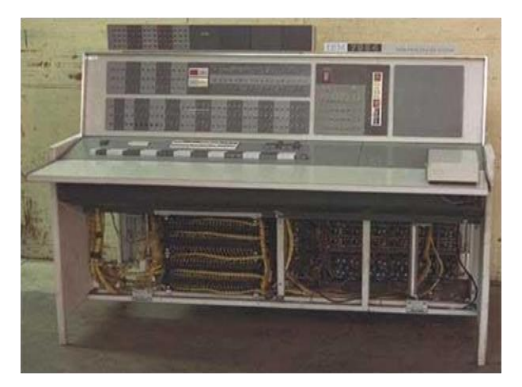

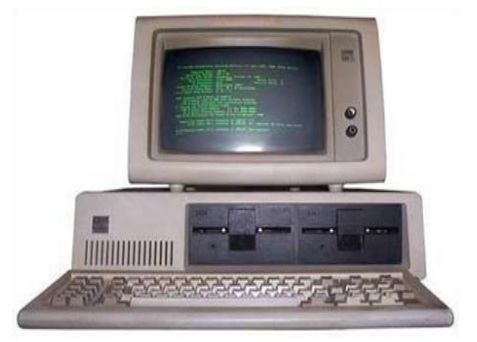

- A.C needed
- Consumed lesser electricity
- Support high level language

# 4)FOURTH GENERATION OF COMPUTERS (1972-1990)

The fourth generation of computers used Very Large Scale Integrated (VLSI) circuits. VLSI circuits having about 5000 transistors and other circuit elements with their associated circuits on a single chip made it possible to have microcomputers of fourth generation. Fourth generation computers became more powerful, compact, reliable, and affordable. All the high- level languages like  $C$ ,  $C_{++}$ , DBASE etc., were used in this generation.

The main features of fourth generation are:-

- VLSI technology used
- Portable and reliable
- Use of PC's
- Very small size
- No A.C. needed
- Concept of internet was introduced
- Great developments in the fields of networks

# 5)FIFTH GENERATION OF COMPUTERS (1990-till date)

In the fifth generation, VLSI technology became ULSI (Ultra Large Scale Integration) technology, resulting in the production of microprocessor chips having ten million electronic components.

This generation is based on parallel processing hardware and AI (Artificial Intelligence) software.

# AI includes:-

- · Robotics
- · Neural Networks
- Game Playing
- Development of expert systems to make decisions in real-life situations
- · Natural language understanding and generation

# The main features of fifth generation are:-

- . All the Higher level languages like C and  $C_{++}$ , Java, .Net etc. are used in this generation.
- · Robotics
- · All the Higher level languages like C and C++, DBASE etc. were used in this generation.
- Game Playing
- Development of expert systems to make decisions in real life situations.
- Natural language understanding and generation.

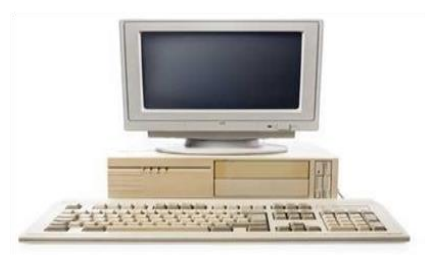

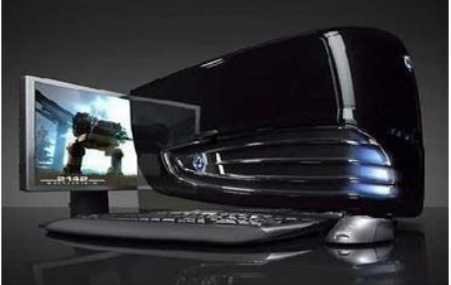

# **APPLICATIONS OF COMPUTER:**

 Computer can be used in various fields as the functionality of the computers has been increased. Different fields in which computer is being used are given below.

# **1) Business:-**

Business people and organizations use computers for different purposes. Business clearly sees the interest as a way to enhance productivity and competitiveness. The world of cyber cash has come to banking – not only smart cards but internet banking, electronic deposit, bill paying, online stock and bond trading, etc.

# 2**) Education:-**

In the field of education computer can be used for interactive learning students can learn

something easily using computer based tutors. Getting the right kind of [information](http://ecomputernotes.com/fundamental/information-technology/what-do-you-mean-by-data-and-information) is a major challenge as is getting information to make sense. College students spend an average of 5-6 hours a week on the [internet.](http://ecomputernotes.com/computernetworkingnotes/services-and-applications/what-is-internet) Research shows that computers can significantly enhance performance in learning. Students exposed to the internet say they think the web has helped them improve the quality of their academic research and of their written work

# 3**) Medicine & Health care:-**

Computer technology is radically changing the tools of medicine. All medical information can now be digitized. Software is now able t[o](http://ecomputernotes.com/fundamental/introduction-to-computer/what-is-computer) computer the risk of a disease. Mental health researchers are using computers to screen troubled teenagers in need of psychotherapy. A patient paralyzed by a stroke has received an implant that allows communication between his brain and a computer; as a result, he can move a cursor across a screen by brainpower and convey simple messages. Several medical applications use computers for storing, scanning reports and analysis of scanning etc.

# 4**) Science and Engineering:-**

Scientists have long been users of it. A new adventure among scientists is the idea of a "collaborator", an internet based collaborative laboratory, in which researchers all over the world can work easily together even at a distance.

# 5) **Manufacturing:-**

Computer has increased its role in the field of manufacturing. They are used for automated operation of machines. Computers compile statistics, sell tickets, create training programs and diets for athletes, and suggest game plan strategies based on the competitor's past performance.

# **6) Music:-**

Computer can be used to play music and the can be used for editing sounds. In movies, computer generated graphics give freedom to designers so that special effects and even imaginary characters can play a part in making movies, videos, and commercials.

# **7) Multimedia:-**

Computer can be used to design multimedia applications and also to play them. Now-a-days most of the games and web applications use multimedia.

**8) Internet: -** Computers across the globe can be connected by internet. It allows E-mails, chatting and sharing resources among the users of computers.

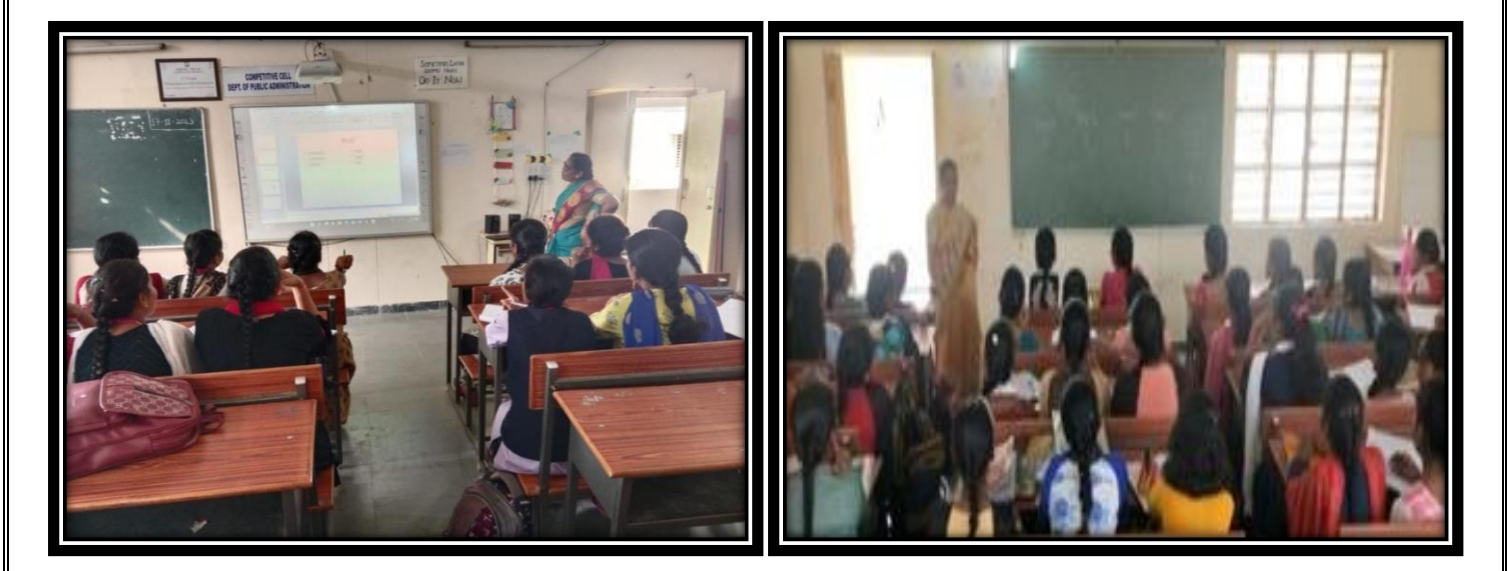

# **Hands on Practice:**

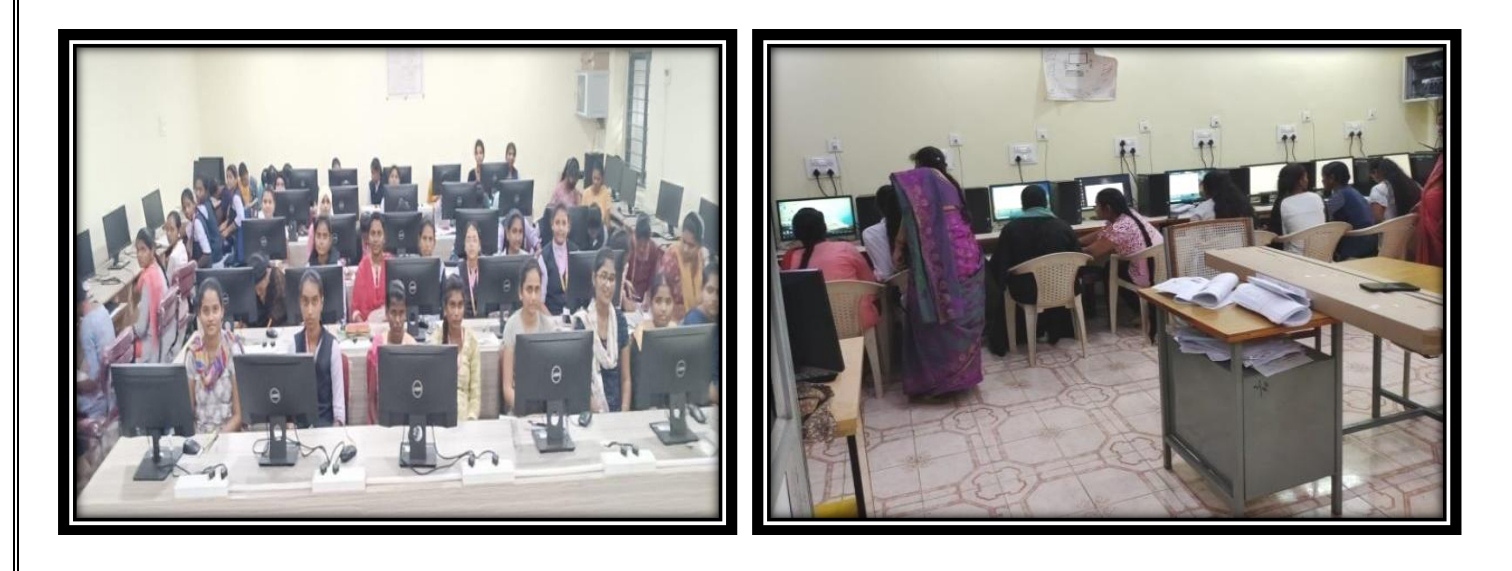

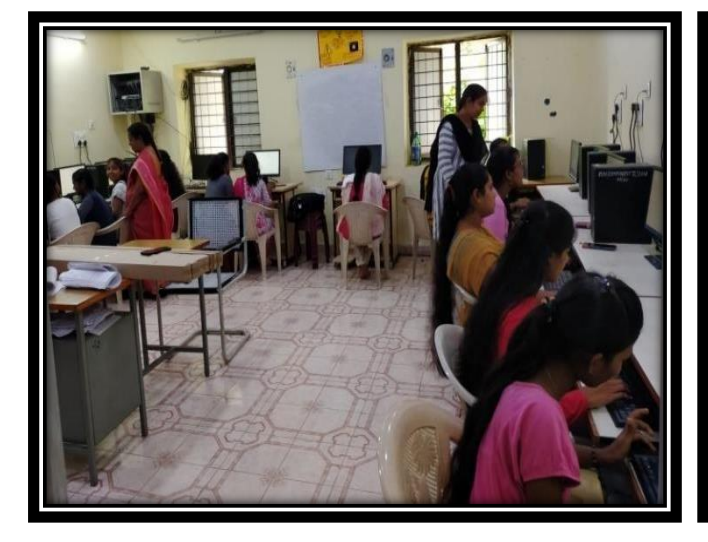

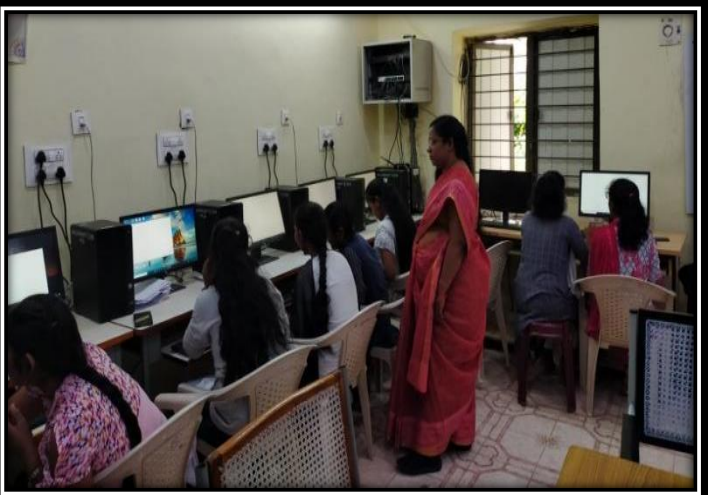

# **Certificate:**

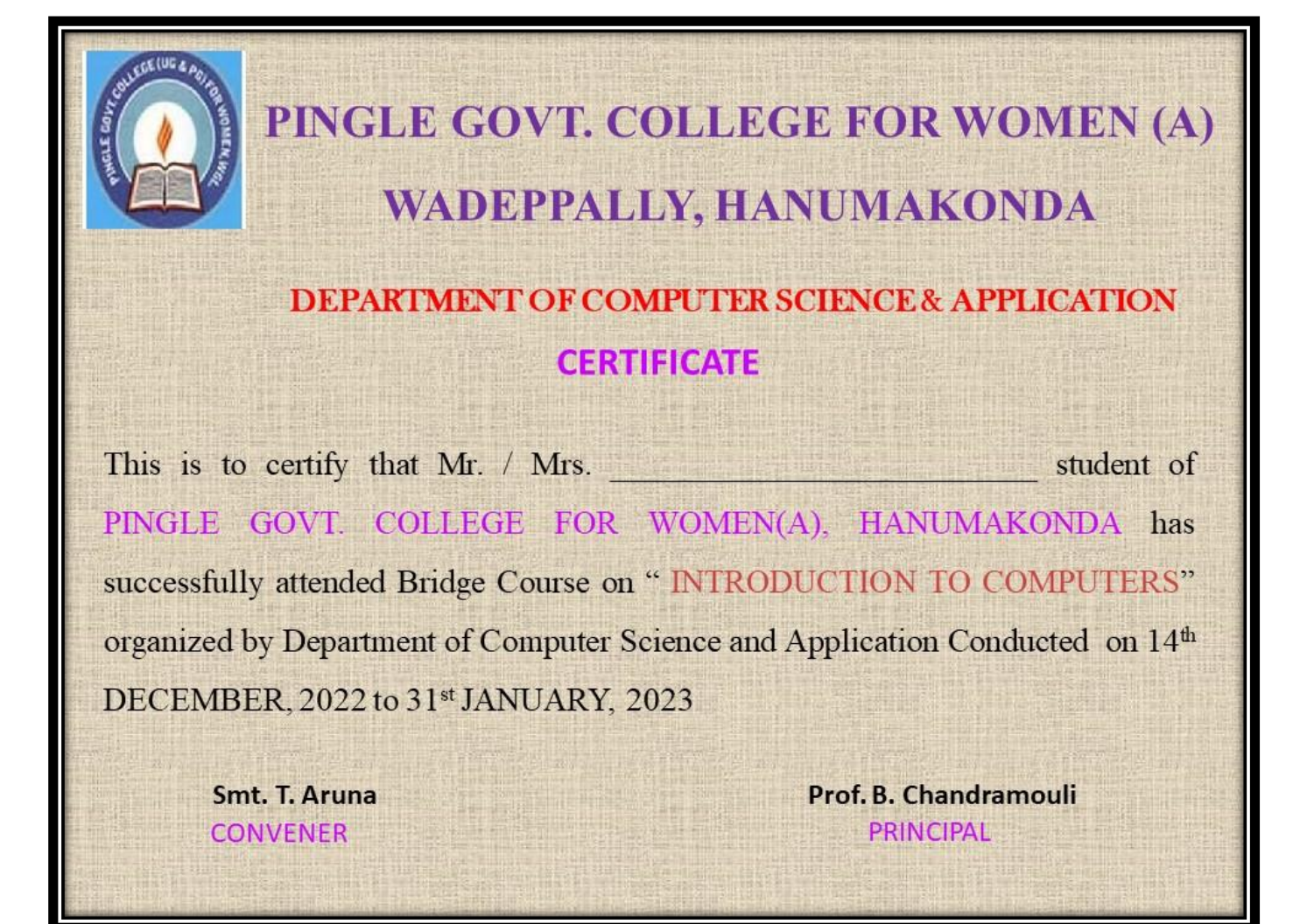

# **BRIDGE COURSE**

**ON**

# **INTRODUCTION TO PYTHON PROGRAMMING LANGUAGE**

**From**

**7th FEBRUARY, 2023 to 5th MARCH, 2023**

# **BROCHURE**

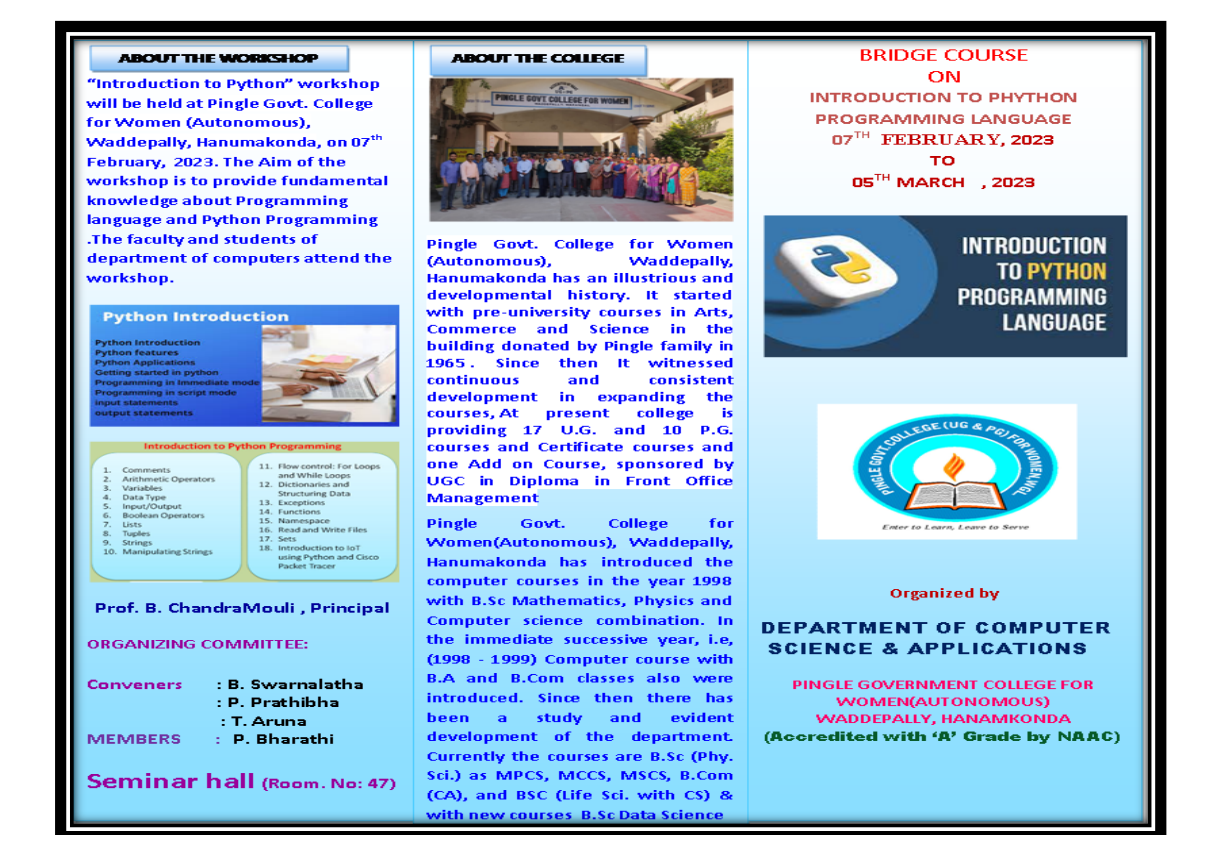

### **COURSES OFFERED**

## **Under Graduatation**

- · B.Sc.(Maths, Physics, **Computer Science**)
- · B.Sc.(Maths, Statistics **Computer Science)**
- · B.Sc.(Maths, Statistics Data Science)
- · B.Sc.(Maths, **Chemistry, Computer** Science)
- · B.Sc.(Botany, Zoology, Computer Science)
- · B.Sc.(Microbiology, Zoology, Computer Science)
- B.Com.(Computer **Applications**)

### HIGHLIGHTS OF DEPARTMENT

### ABOUT THE COLLEGE:

- **Outcome Based Education** Focus on programming hands- $0<sub>h</sub>$
- **Online Teaching Assistance** through Video Lectures
- **Motivation for Self learning** initiatives
- Well de fined student **Counseling and Mentoring** process
- Maintaining e-Library using **QR CODES**
- Well defined Teaching-Learning Process with use of **Technology Based Teaching Methodologies**
- Value added course such as IOT, BIGDATA, CLOUD COMPUTING, PYTHON are regularly offered to students with Online Platforms Spoken Tutorial, Coursera, Edx etc

**COLLEGE WEBSITE:** https://gdcts.cgg.gov.in/hanamkondaw omen.edu

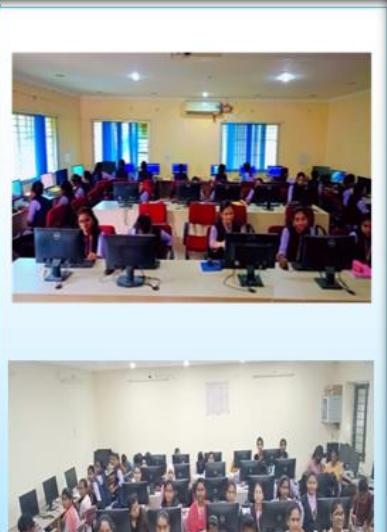

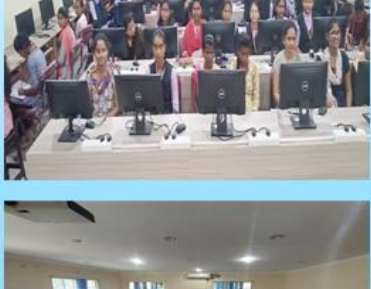

# **Fundamentals of Python**

Conditional Statements/ Decision Making Statements

• Conditional statements are handled by IF statements in Python.

**Some Decision Control Statements are:**

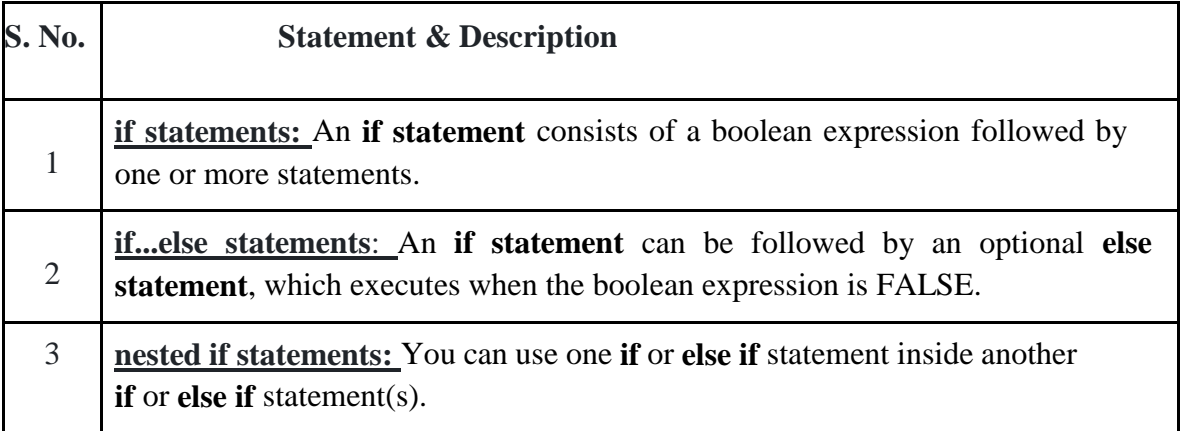

# **Repetition Two (Loop) statements**

- A **repetition statement** is used to repeat a group(block) of programming instructions.
- A loop statement allows us to execute a statement or group of statements multiple times.
- In Python, we generally have **loops/repetitive statements:**
- for loop
- while loop

While Loop:

● A while loop statement repeatedly executes a target statement as long as a given condition is true. **Syntax**

While expression:

statement(s)

- Here, statement(s) may be a single statement or a block of statements.
- The condition may be any expression, and true is any non-zero value. The loop iterates while the condition is true.

● When the condition becomes false, program control passes to the line immediately following the loop. Example count  $= 0$ 

while (count  $<$  9):

print 'The count is:', count count

 $=$  count  $+1$ 

**for loop:** A *for loop* is used to iterate over a sequence that is either a list, tuple, dictionary, or a set. We can execute a set of statements once for each item in a list, tuple, or dictionary.

**Syntax**

for iterating\_var in sequence:

statements(s)

# **Python Lists**

Lists are used to store multiple items in a single variable.

Lists are one of 4 built-in data types in Python used to store collections of data, the other 3are Tuple, Set, and Dictionary, all with different qualities and usage.

Lists are created using square brackets:

Example: thislist = ["apple", "banana", "cherry"] print(thislist)

List Items: List items are ordered, changeable, and allow duplicate values.

List items are indexed, the first item has index  $[0]$ , the second item has index  $[1]$  etc.

**Ordered**: When we say that lists are ordered, it means that the items have a defined order, and that order will not change.

If you add new items to a list, the new items will be placed at the end of the list.

**Changeable:** The list is changeable, meaning that we can change, add, and remove items in a list after it has been created.

# **Allow Duplicates: Since lists are indexed, lists can have items with the same value:**

Example: thislist = ["apple", "banana", "cherry", "apple", "cherry"] print(thislist)

# List Length: To determine how many items a list has, use the len() function:

thislist  $=["apple", "banana".$ 

"cherry"] print(len(thislist))

**List Items - Data Types:** List items can be of any data type:

 $list1 =$ ["apple", "banana",

"cherry"] list2 =  $[1, 5, 7, 9, 3]$ 

 $list3 = [True, False, False]$ 

 $\cdot$  A list can contain different data types: list1 = ["abc", 34, True, 40, "male"]

**type():** lists are defined as objects with the data type 'list': **<class 'list'>**

Example

mylist = ["apple", "banana", "cherry"]

print(type(mylist))

**The list() Constructor:** It is also possible to use the list() constructor when creating a new list.

thislist  $=$  list(("apple", "banana", "cherry"))

print(thislist)

# **Python Tuple**

Python Tuple is used to store the sequence of immutable Python objects. The tuple is similar to lists since the value of the items stored in the list can be changed, whereas the tuple is immutable, and the value of the items stored in the tuple cannot be changed.

Creating a tuple

A tuple can be written as the collection of comma-separated (,) values enclosed with the small () brackets. The parentheses are optional but it is good practice to use. A tuple can be defined as follows.

 $T1 = (101, "Peter", 22)$  $T2 =$  ("Apple", "Banana", "Orange")  $T3 = 10,20,30,40,50$ 

# $print(type(T1))$ print(type(T2)) print(type(T3))

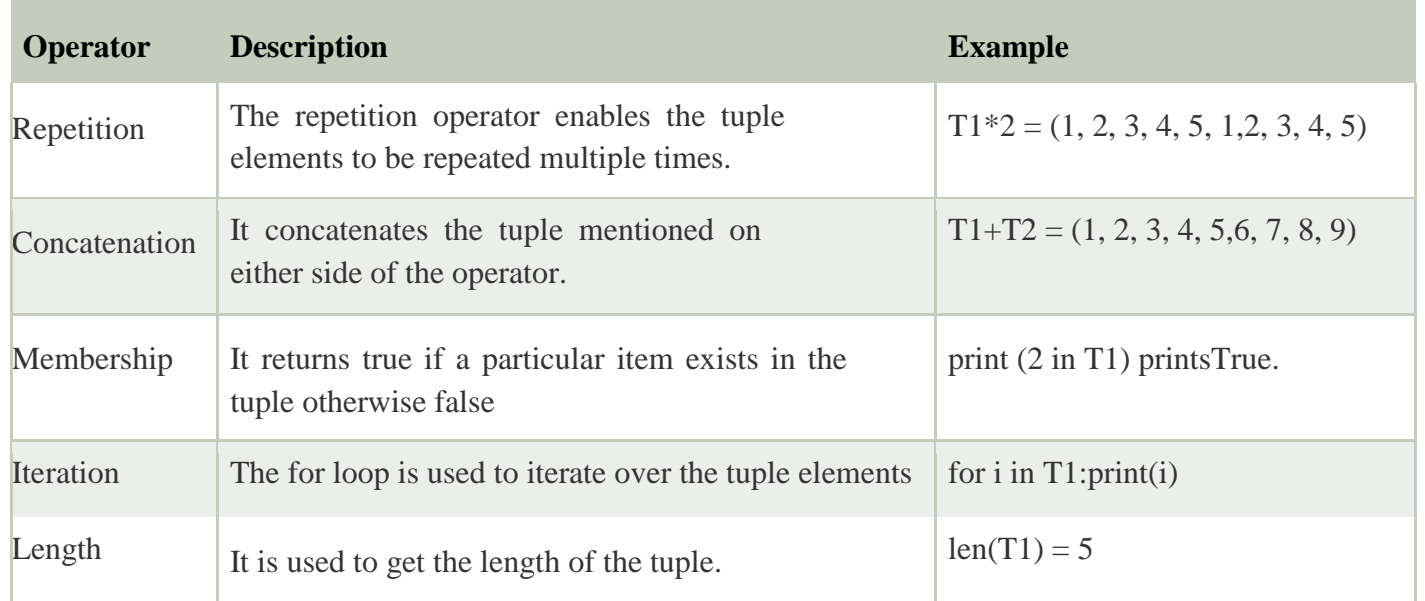

# **Python Tuple inbuilt functions:**

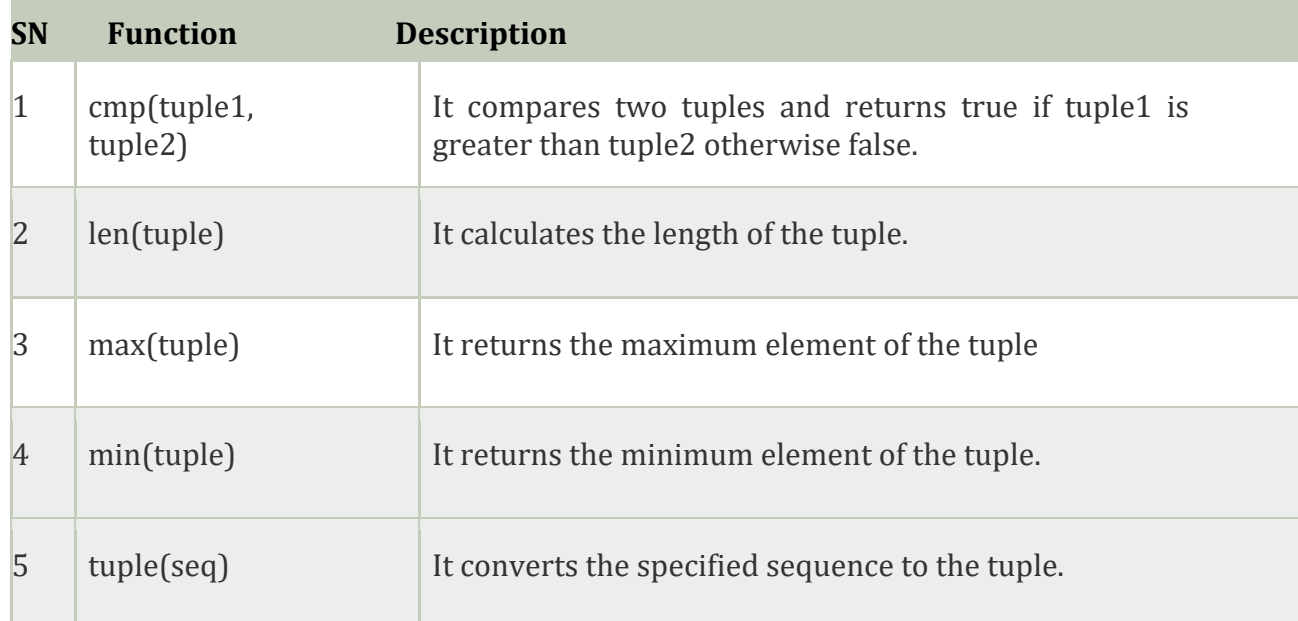

# **Dictionaries**

- Dictionaries are used to store data values in key: value pairs.
- A dictionary is a collection which is ordered\*, changeable and do not allow duplicates.
- In Python dictionaries are written with curly brackets, and they have keys and values.

We can construct or create dictionary like:

 $X=\{1: A', 2: B', 3: c'\}$ 

```
X=dict([[('a',3) ('b',4)]
X=dict('A'=1,'B'=2)Example:
\gg dict1 = {"brand":"mrcet","model":"college","year":2004}
>>> dict1
```
{'brand': 'mrcet', 'model': 'college', 'year': 2004}

- Dictionary items are ordered, changeable, and does not allow duplicates.
- Dictionary items are presented in key: value pairs, and can be referred to by using the key name.
- When we say that dictionaries are ordered, it means that the items have a defined order, and that

order will not change.

- Unordered means that the items does not have a defined order, you cannot refer to an item by using an index.
- Dictionaries are changeable, meaning that we can change, add or remove items after the dictionary has been created.
- Dictionaries cannot have two items with the same key

**Methods:** Methods that are available with dictionary are tabulated below.

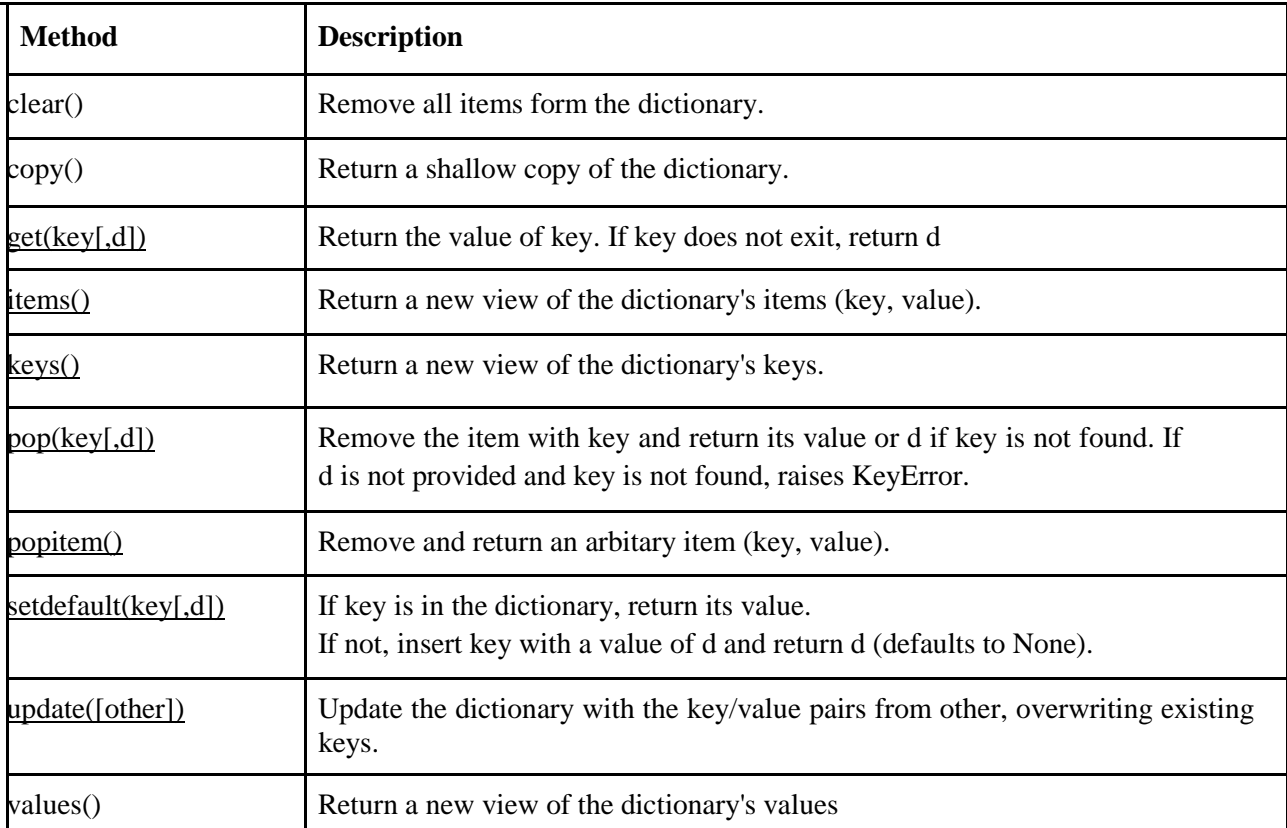

# **Functions**

- A function is a block of code which only runs when it is called.
- You can pass data, known as parameters, into a function.
- A function can return data as a result.
- In Python a function is defined using the def keyword:

Example: def my\_function():

print("Hello from a function")

• To call a function, use the function name followed by parenthesis:

Example: my\_function()

- Information can be passed into functions as arguments.
- Arguments are specified after the function name, inside the parentheses.

Example: def my\_function(fname): print(fname + " Refsnes")

my\_function("Rama") my\_function("Sony") my\_function("Krishna")

**Defining a Function** Syntax:

def functionname( parameters ):

"function\_docstring" function\_suite return [expression]

Example

def my\_function(x): return 5\*x print(my\_function(3)) print(my\_function(5)) print(my\_function(9))

# **Calling a Function**

Once the basic structure of a function is finalized, you can execute it by calling it from another function or directly from the Python prompt.

**Example** printme()

def printme( str ):

"This prints a passed string into this function" print str

return;

printme("I'm first call to user defined function!")

printme("Again second call to the same function")

# **Python Strings**

• Strings in python are surrounded by either single quotation marks, or double quotation marks. 'hello' is the same as "hello".

● You can display a string literal with the print() function:

Example: print("Hello")

- Python does not support a character type; these are treated as strings of length one, thus also considered a substring.
- To access substrings, use the square brackets for slicing along with the index or indices to obtain your substring.
- Python Strings can join using the concatenation operator +.

>>> a=' Hello! '

>>> b='How are you?'

 $\gg$  a+b

**String Methods:** Python has a set of built-in methods that you can use on strings.

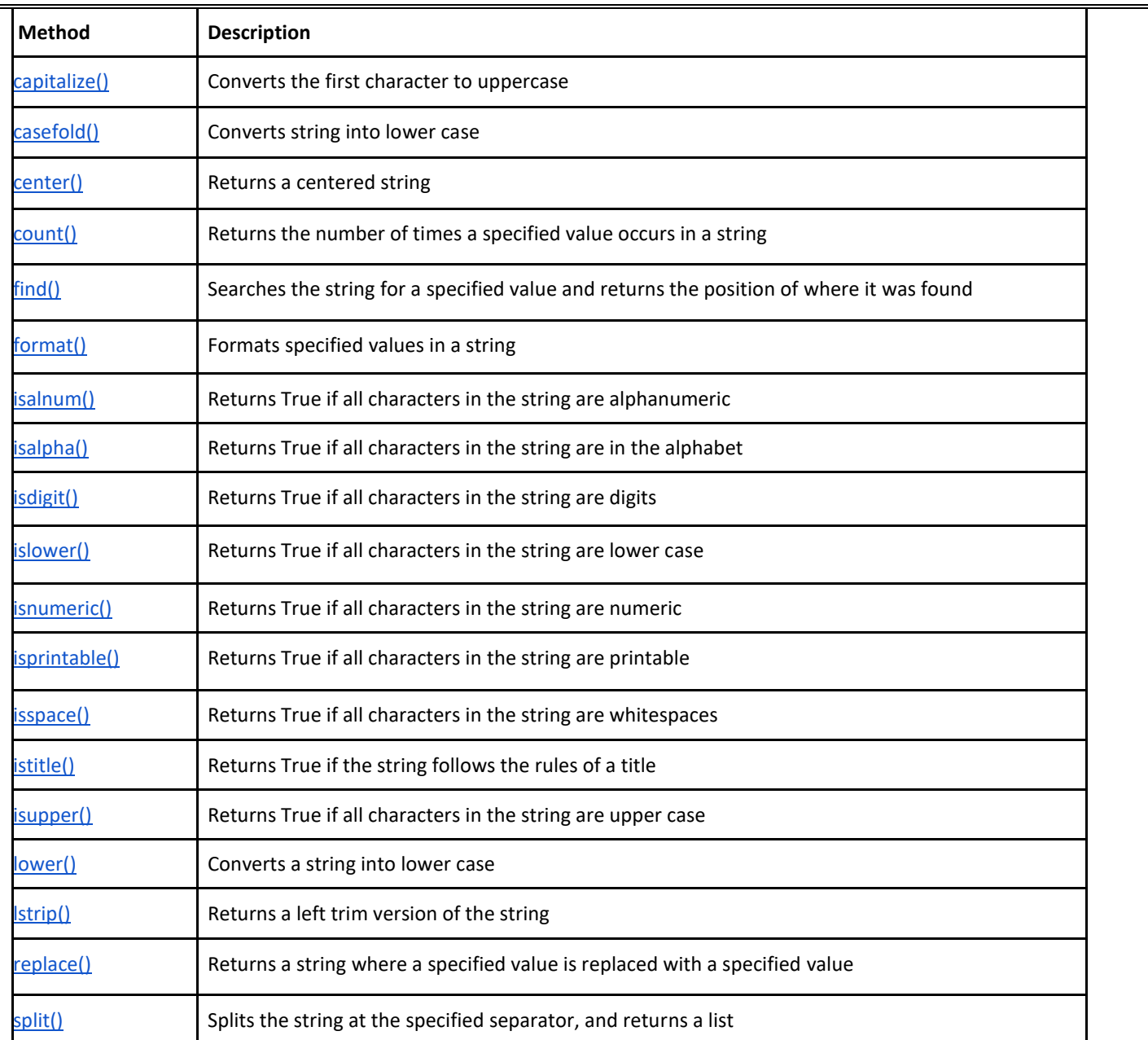

● In all these circumstances, we must clean up the resource once it has been used, whether it was successful or not.

● These actions (closing a file, closing the GUI, or disconnecting from the network) are performed in the finally clause to guarantee execution.

**try:**

 $f = open("test.txt", encoding = 'utf-8') #$ 

perform file operations finally: f.close()

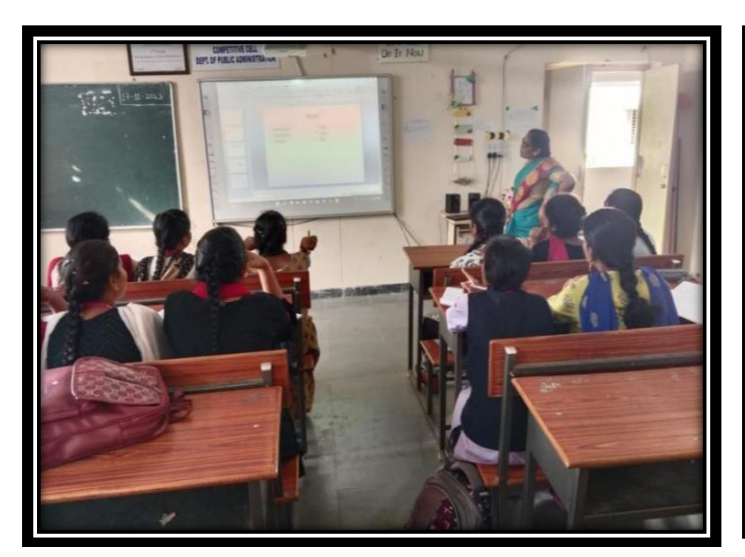

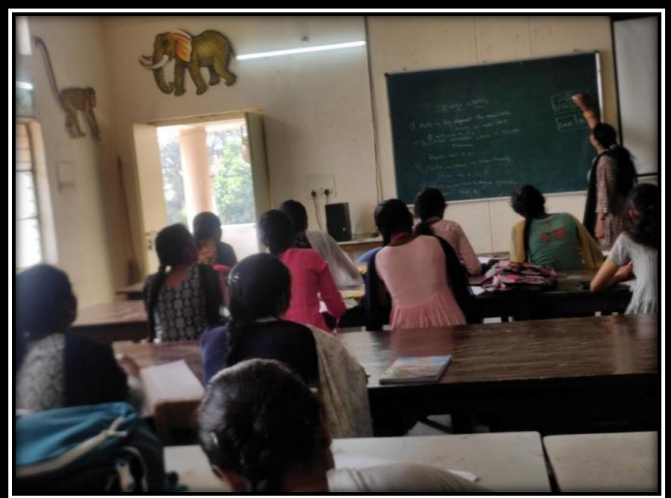

# **Hands on Practice:**

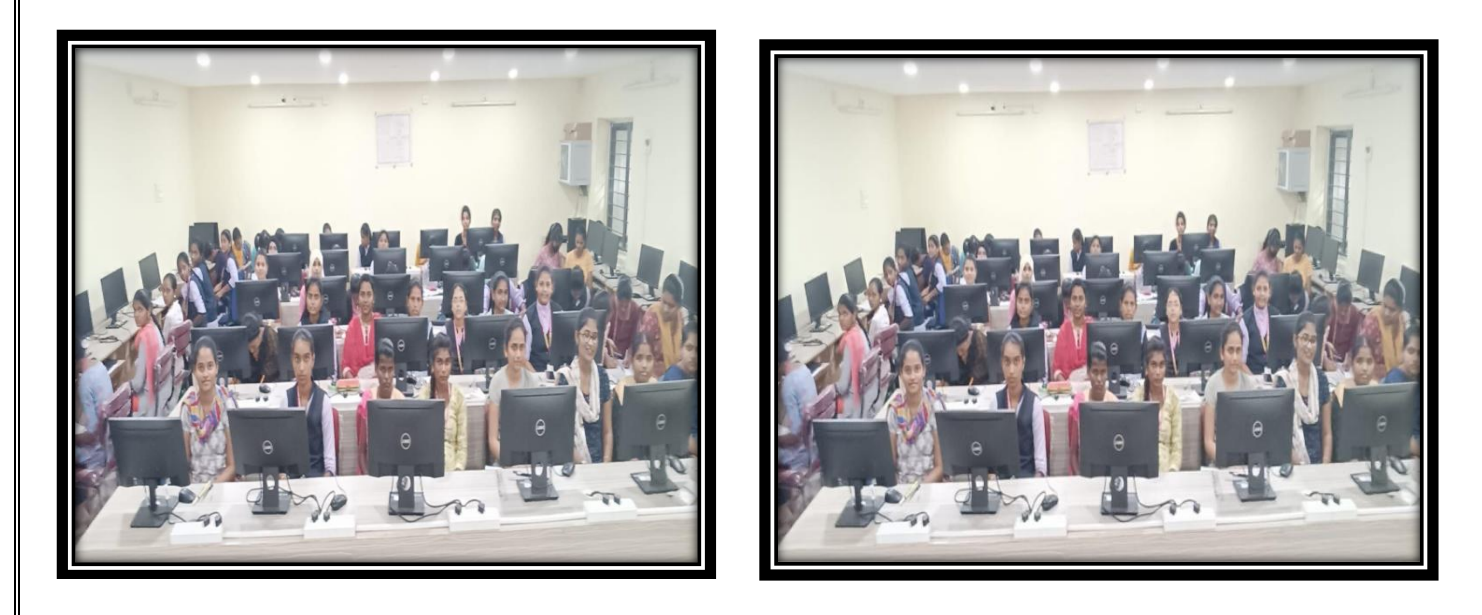

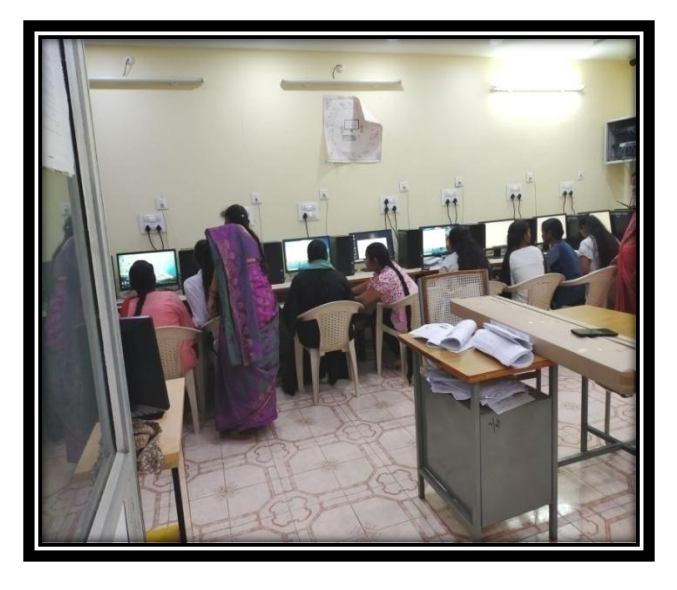

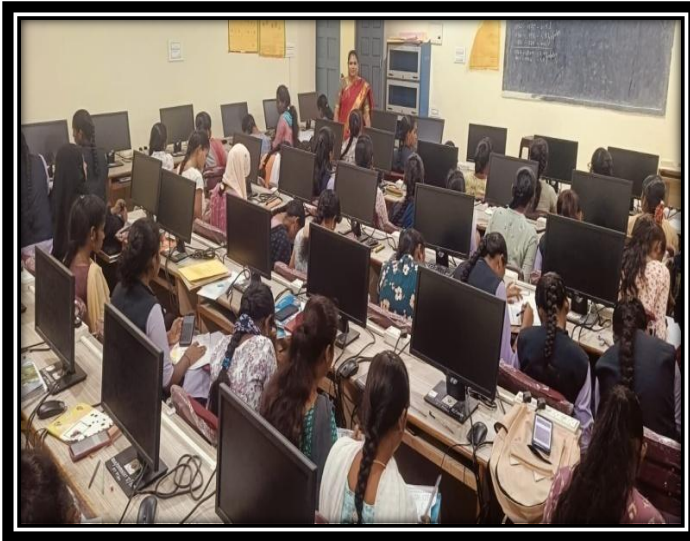

# **Students Participated List:**

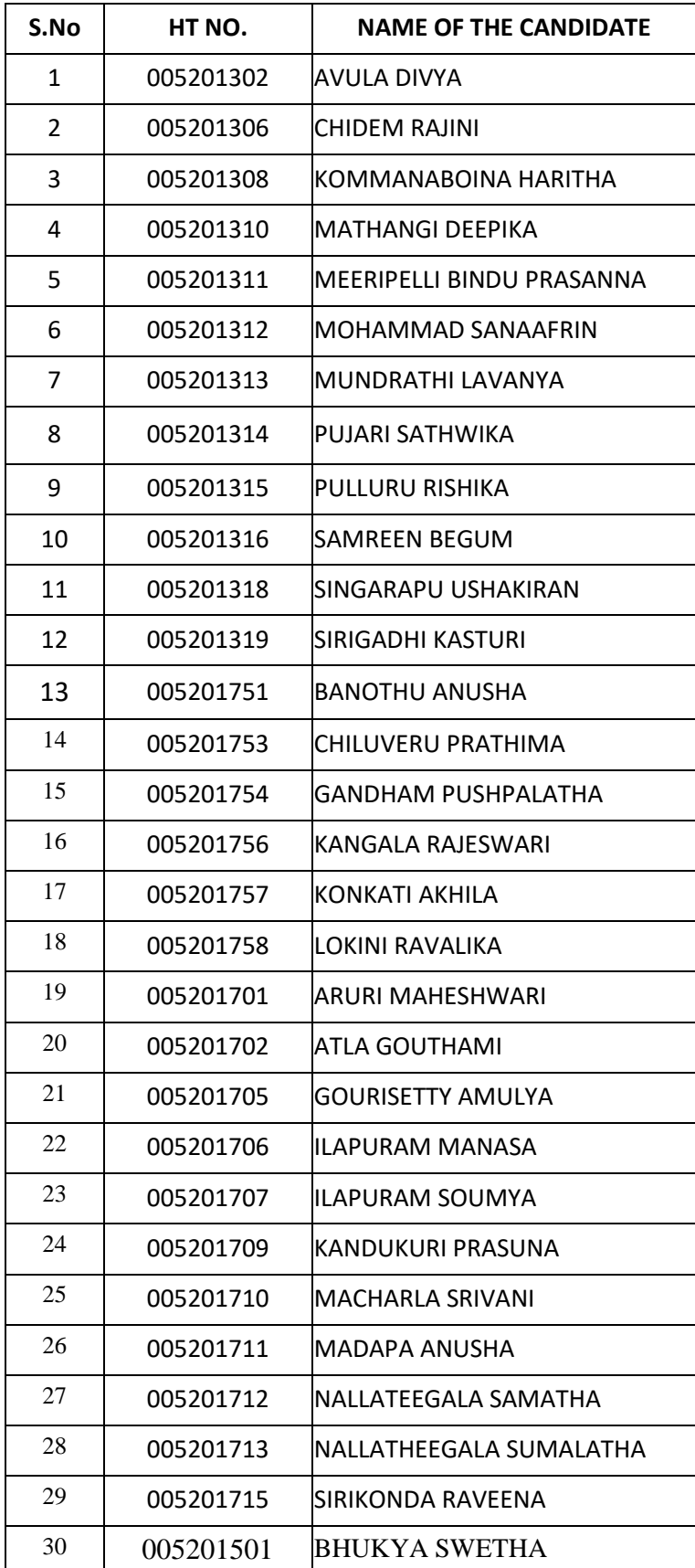

# **Certificate:**

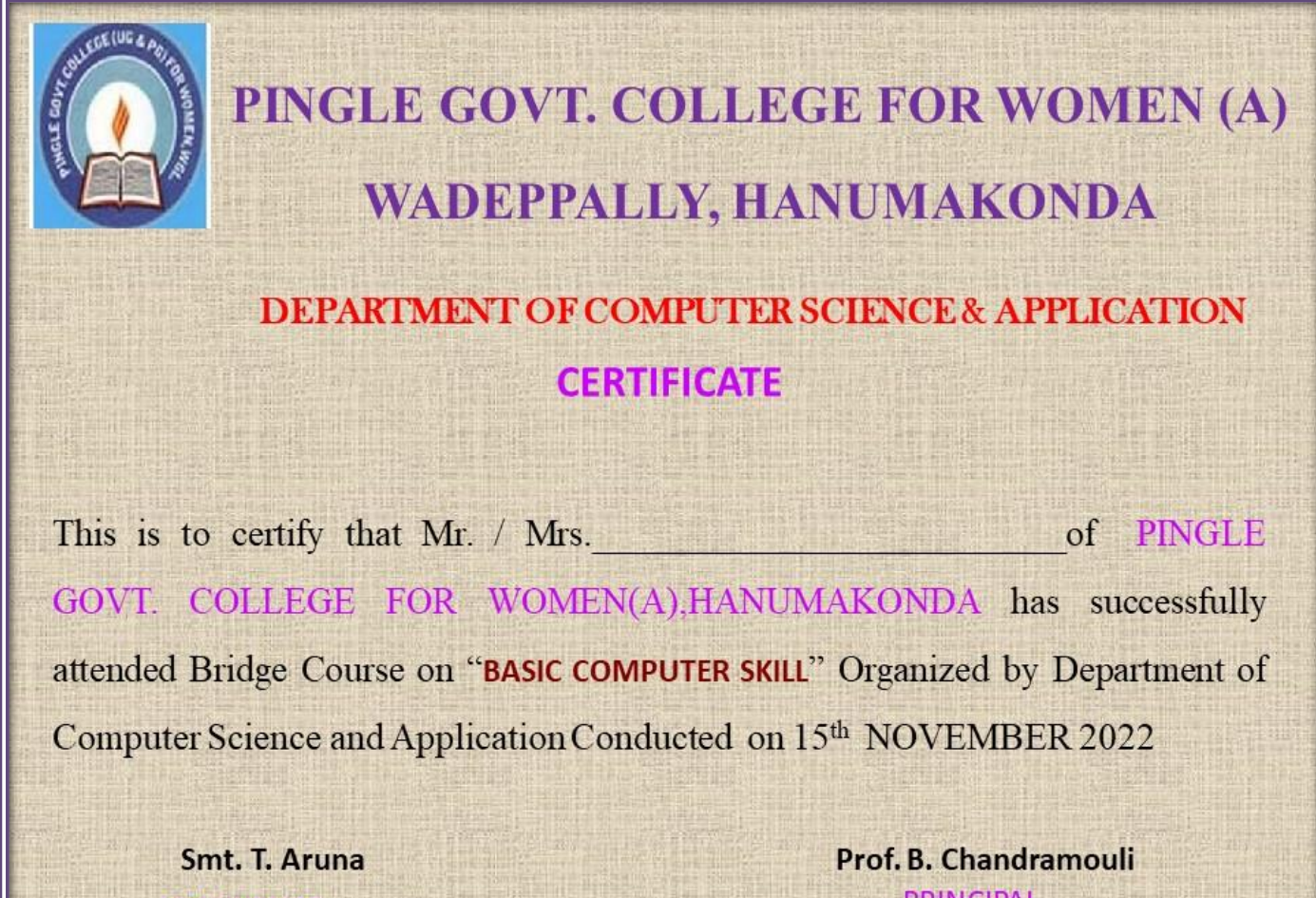

**CONVENER** 

**PRINCIPAL** 

# **ABSTRACT OF BRIDGE COURSE (2021-2022)**

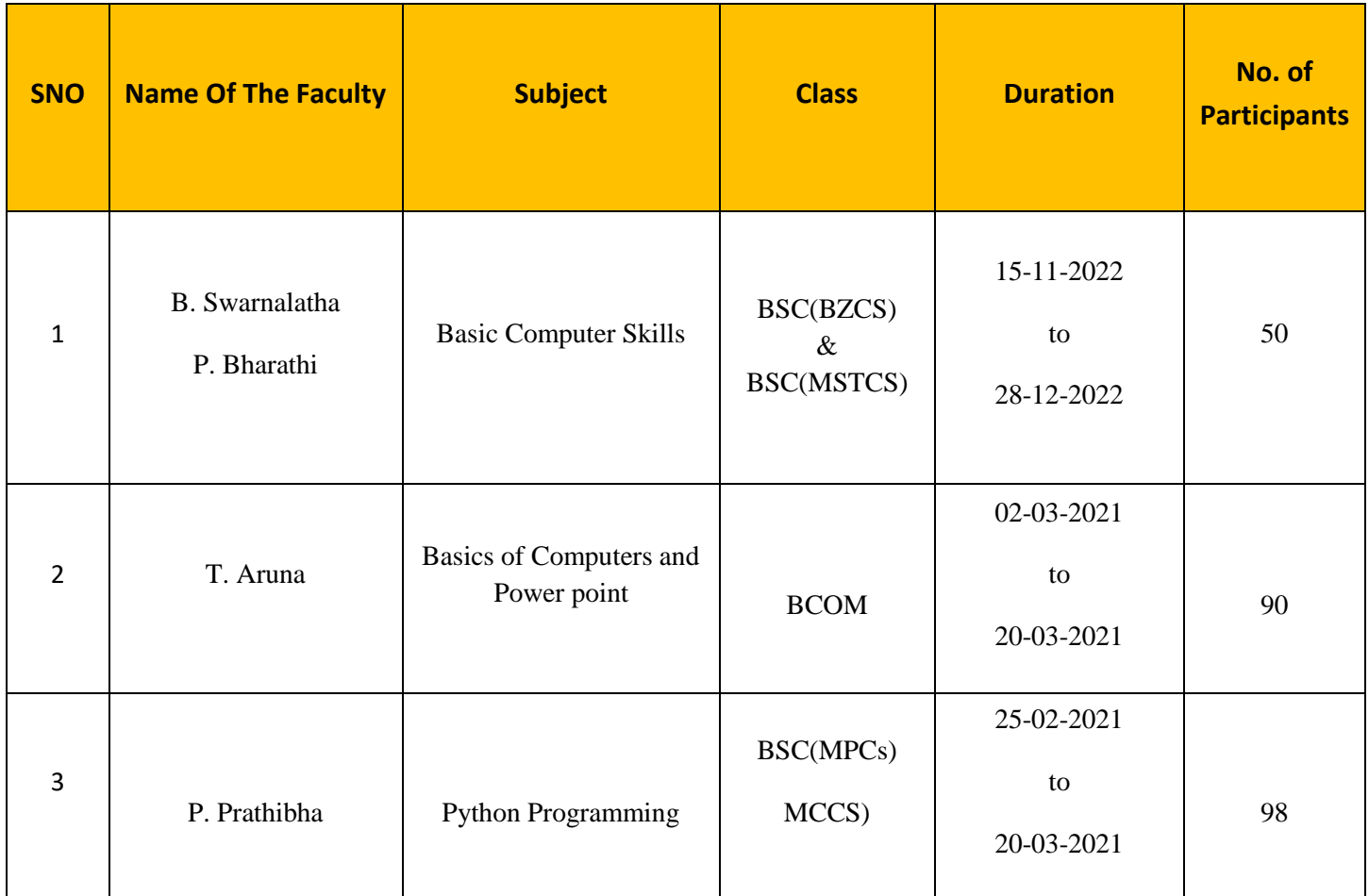

# **BRIDGE COURSE ON**

# **BASICS OF COMPUTERS AND POWERPOINT**

**From**

**2nd MARCH, 2021 to 20th MARCH, 2021**

## **BROCHURE**

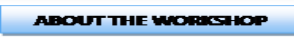

"Basics of Computer and Power Point" workshop will be held at<br>Pingle Govt. College for Women (Autonomous), Waddepally,<br>Hanumakonda, on O2<sup>ND</sup> March, 2023. The Aim of the workshop is to<br>provide fundamental knowledge about PowerPoint Basics,Insert Image, Insert Video.The faculty and students of department of computers attend the workshop.

- The PowerPoint Toolbar  $P<sup>2</sup>$
- 
- rd-Slides-Font-Paragraph-Drawing-Editing
- es—Images—Illustrations--Add-ins—Links—<br>--Text—Symbols--Media
- 
- iade—Push—Wipe—Split—Reveal—Random Bars<br>ver—Cover—Flash—Fall Over—Drape—Curtains—<br>te—(Plus More)—-Timina

The PowerPoint Toolbar  $P<sup>2</sup>$ 

- 
- 
- 
- 

Shane Styles-WordArt Styles-Arrange-Size

ws-Master Views-Show-Zo

# Prof. B. Raja Reddy, Principal

**ORGANIZING COMMITTEE:** 

Conveners : B. Swarnalatha :P. Prathibha :T. Aruna

### **ABOUT THE COLLEGE**

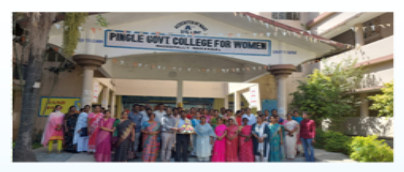

Pingle Govt. **College** for Women (Autonomous), Waddepally, Hanumakonda has an illustrious and developmental history. It started with<br>pre-university courses in Arts, Commerce and Science in the building donated by Pingle family in 1965 . Since<br>then It witnessed continuous and<br>consistent development in expanding the courses, At present college is<br>providing 17 U.G. and 10 P.G. courses<br>and Certificate courses and one Add on Course, sponsored by UGC in Diploma in Front Office Management

Pingle College Govt. for **Waddepally**, Women(Autonomous), Hanumakonda has introduced the computer courses in the year 1998 with Mathematics, Physics and B.Sc Computer science combination. In the immediate successive year, i.e, (1998 -1999) Computer course with B.A and **B.Com** classes also were introduced. Since then there has been a study and evident development of the department. Currently the courses are B.Sc (Phy. Sci.) as MPCS, MCCS, MSCS, B.Com (CA), and BSC (Life Sci. with CS) & with new courses B.Sc Data Science

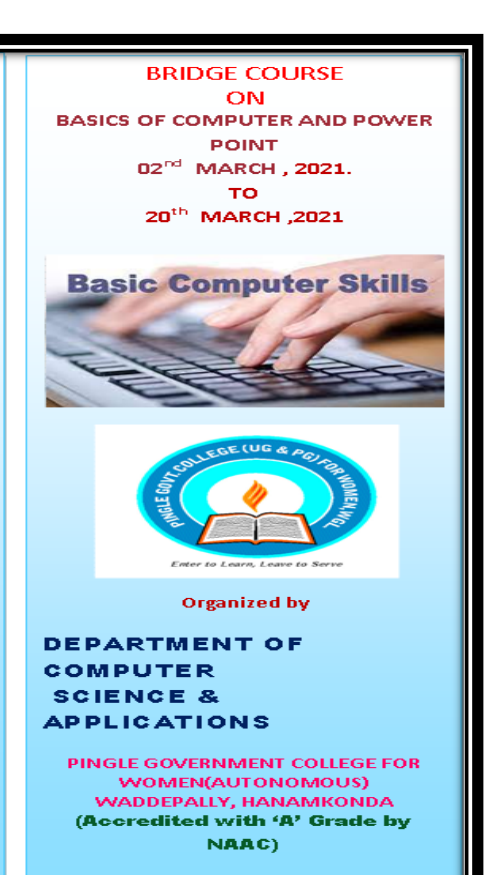

### **COURSES OFFERED**

**Under Graduatation** 

· B.Sc.(Maths, Physics,

**Computer Science)** 

· B.Sc.(Maths, Statistics

**Computer Science**)

· B.Sc.(Maths, Statistics

**Chemistry, Computer** 

Zoology, Computer

Zoology, Computer

· B.Sc.(Microbiology,

• B.Com.(Computer

**Applications**)

,Data Science)

B.Sc.(Maths,

B.Sc.(Botany,

Science)

Science)

Science)

Seminar hall (Room, No: 47)

**HIGHLIGHTS OF DEPARTMENT** 

### ABOUT THE COLLEGE:

- **Outcome Based Education** Focus on programming hands- $_{on}$
- **Online Teaching Assistance** ٠ through Video Lectures
- **Motivation for Self learning**  $\bullet$ initiatives
- Well defined student **Counseling and Mentoring** process
- Maintaining e-Library using **OR CODES**
- Well defined Teaching- $\bullet$ Learning Process with use of **Technology Based Teaching Methodologies**
- Value added course such as IOT, BIGDATA, CLOUD COMPUTING, PYTHON are regularly offered to students with Online Platforms Spoken Tutorial, Coursera, Edx etc

**COLLEGE WEBSITE:** https://gdcts.cgg.gov.in/hanamkondaw omen.edu

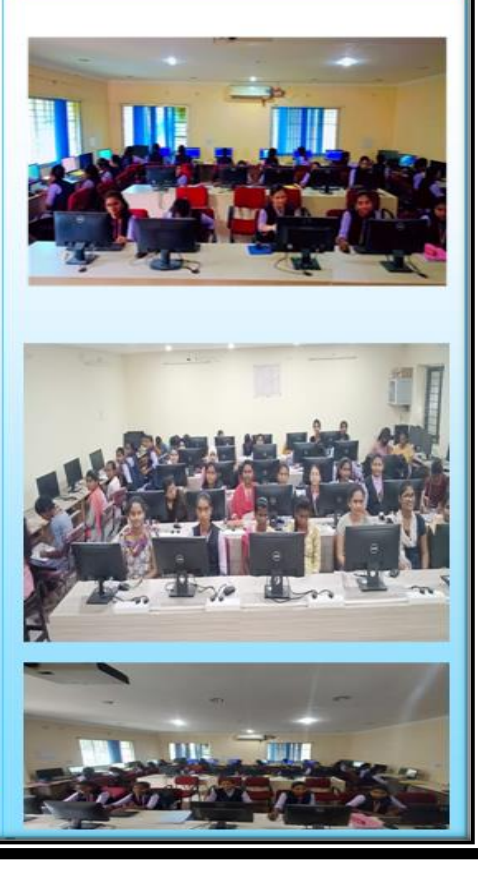

# **To Start PowerPoint:**

- Click on Start
- Click the following in sequence stated: All Programs->Microsoft Office->Microsoft Office PowerPoint
- The Microsoft Office PowerPoint window will appear, starting the software.

# **To Open a Blank Presentation?**

By default, when we open PowerPoint for the first time, it opens to a new presentation but for future purposes, if we want to open a new presentation, we can do so by following the below-given steps.

Click on New Presentation link on Getting Started pane on the left which results in the appearance of a new window.

Select on Blank Presentation, when the new presentation appears along with it a Layout pane on the right will also appear.

Select any desired layout from the list.

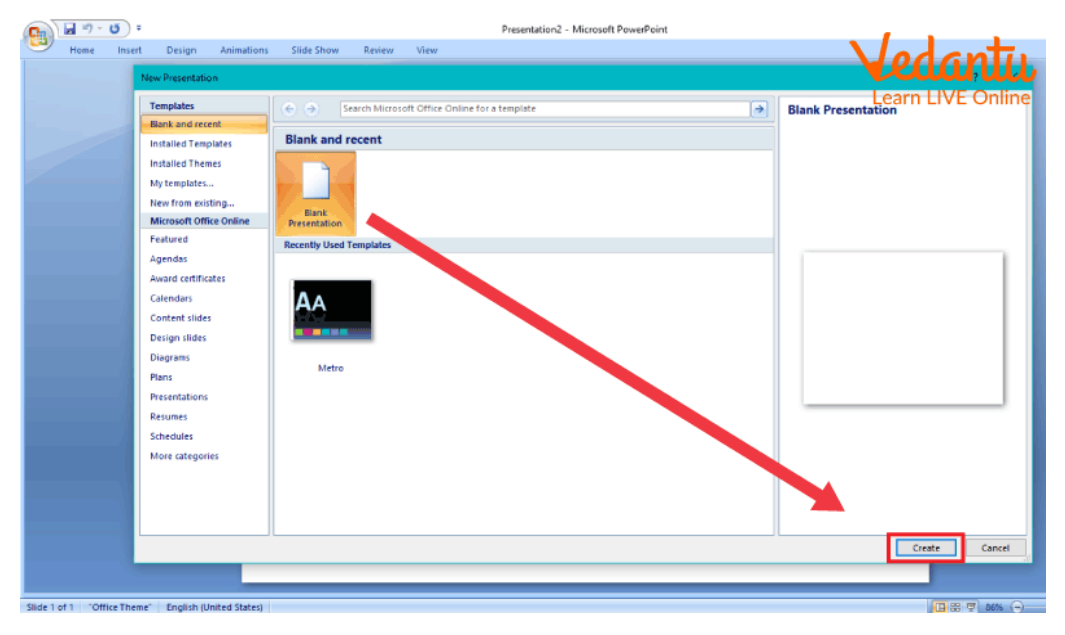

# **Opening a New Presentation**

# **Uses of PowerPoint**

# **Uses of PowerPoint** in Education:

Since PowerPoint offers the feature of adding images and animations, learning by visualization makes the learning experience more fun and simplified, and researchers state that visual information is retained for a longer amount of time thus it makes the whole process more beneficial.

# *<u>Uses of PowerPoint</u>* in Business:

Business is mainly about creating a well-laid out roadmap and planning for the project at hand and then executing it. With PowerPoint we can assure a more organised output with a solid structure.

# **Uses of PowerPoint** for Government and Citizen Services:

PowerPoint is also a good option, from other software bundled within MS Office, for storing records and since it's also printable, it provides easy access to the records for government and citizen services to the seekers.

# **Sample Questions**

# **1. How can we view or run a presentation?**

**Ans:** To run a presentation, either click on the F5 key or select Play from Beginning on the Slideshow Pane.

# **2. How can we add a blank slide to our presentation?**

**Ans:** For adding a new slide in the same presentation simply click on the Slide icon on the Insert tab and choose the type of slide you want to add from the drop-down menu which unfolds on the screen.

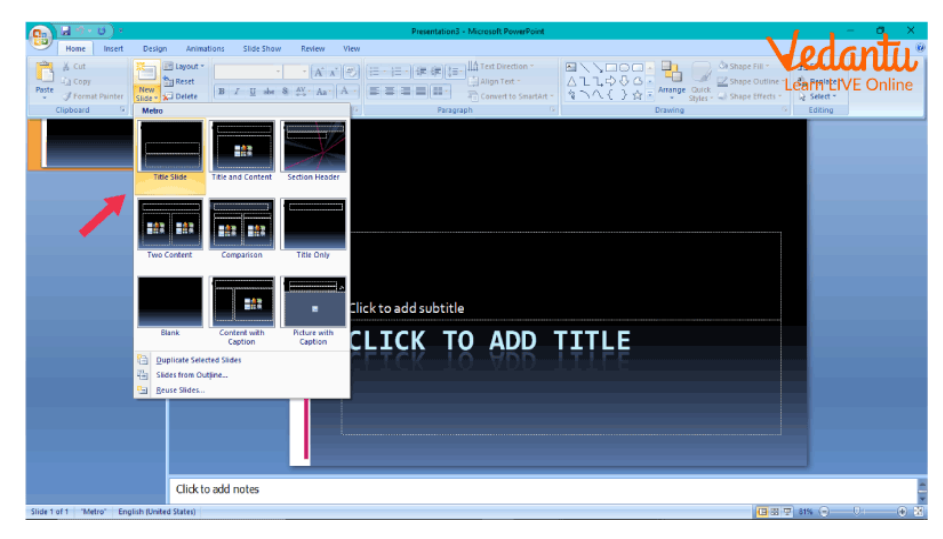

**Adding a New Slide**

# **Hands on Practice**

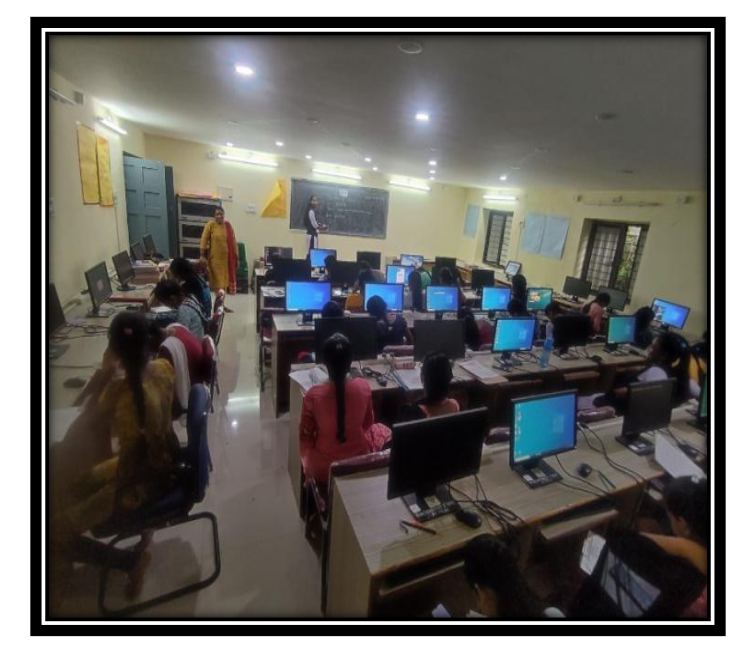

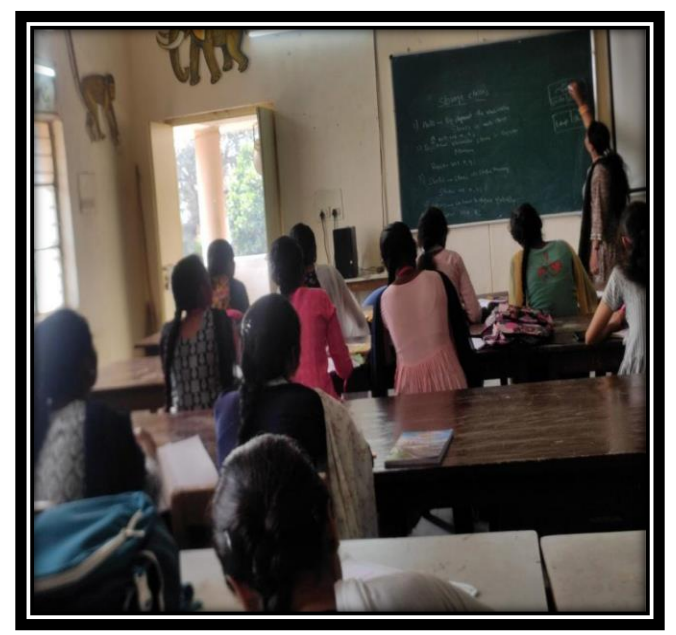

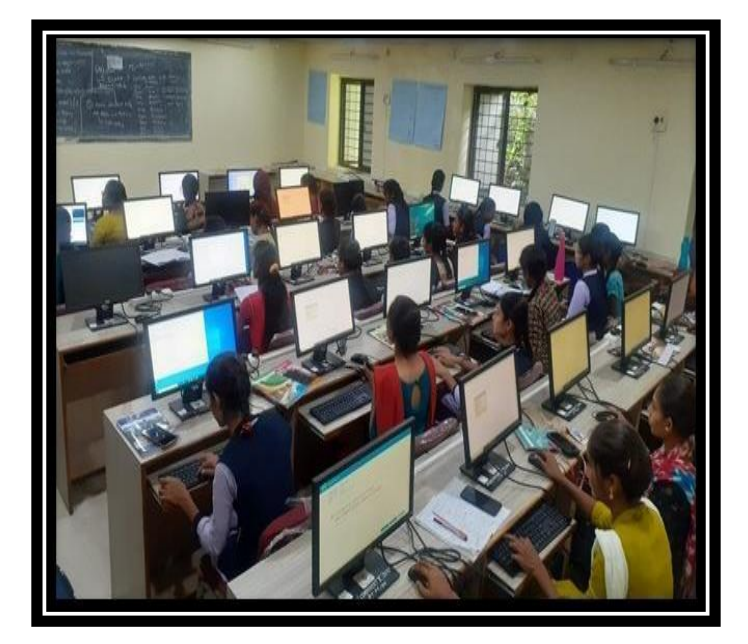

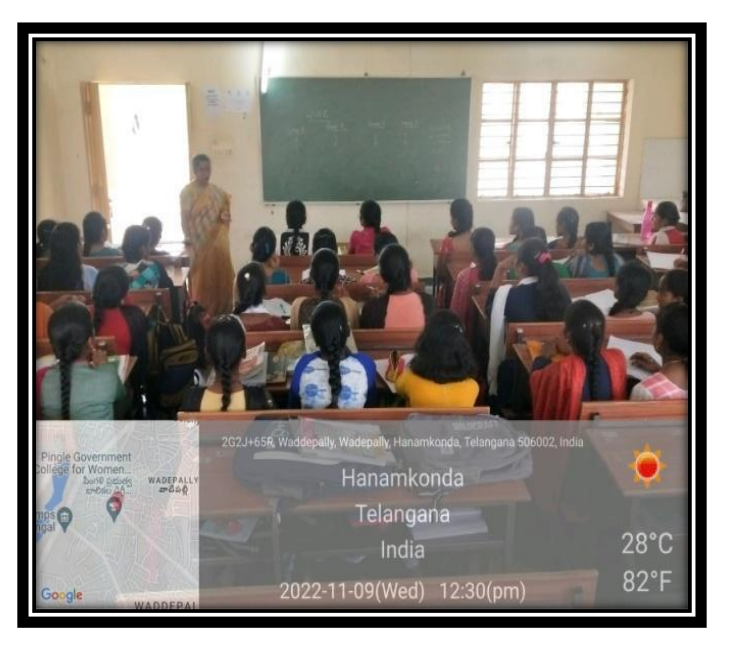

# **Participated Students list:**

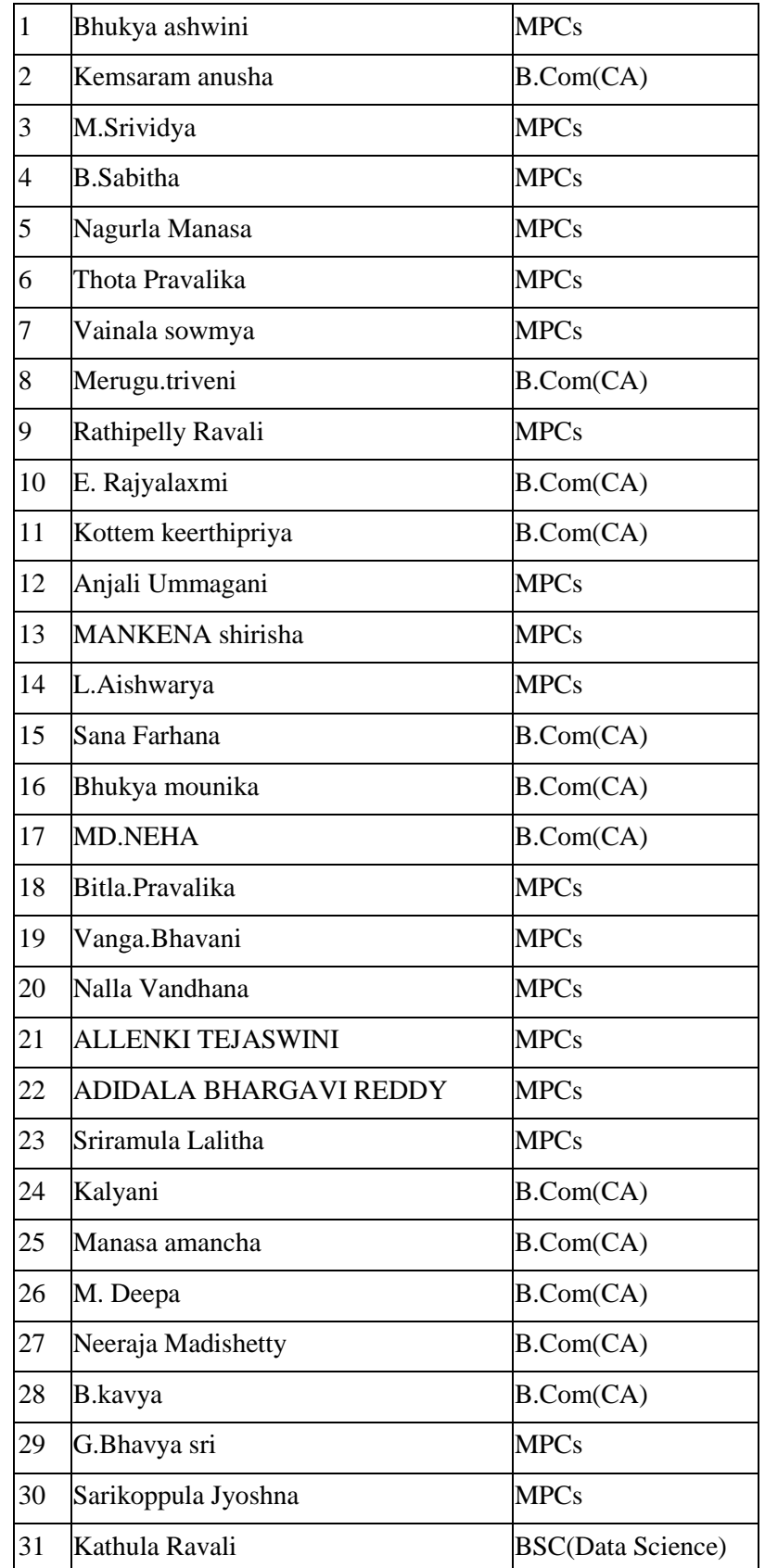

# **Certificate:**

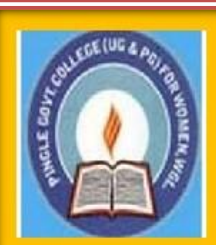

# PINGLE GOVT. COLLEGE FOR WOMEN (A) **WADEPPALLY, HANUMAKONDA**

# DEPARTMENT OF COMPUTER SCIENCE & APPLICATION **CERTIFICATE**

This is to certify that Mr. / Mrs. of PINGLE GOVT. COLLEGE FOR WOMEN(A), HANUMAKONDA has successfully attended Bridge Course on "BASICS OF COMPUTER SKILLS AND POWERPOINT" Organized by Department of Computer Science and Application Conducted on 2<sup>nd</sup> MARCH 2021 to 20<sup>th</sup> MARCH 2021.

Dr. D. Suresh Babu **CONVENER** 

Prof. B. Chandramouli PRINCIPAL

# **BRIDGE COURSE**

**ON**

# **INTRODUCTION TO PYTHON PROGRAMMING LANGUAGE**

**From**

**25th FEBRUARY, 2021 to 10th MARCH, 2021**

# **BROCHURE**

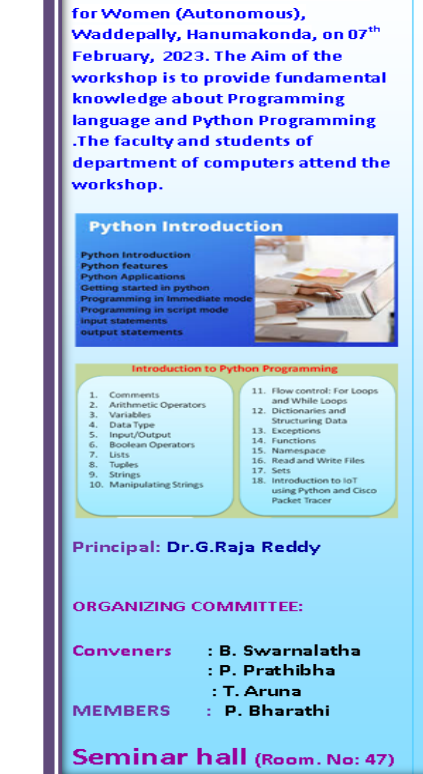

**ABOUT THE WORKSHOP** 

"Introduction to Python" workshop

will be held at Pingle Govt. College

### **ABOUT THE COLLEGE**

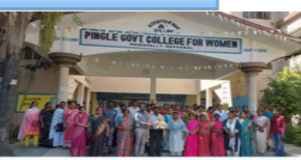

Pingle Govt. College for Women (Autonomous), **Waddepally**, Hanumakonda has an illustrious and developmental history. It started with pre-university courses in Arts,<br>Commerce and Science in the<br>building donated by Pingle family in 1965. Since then It witnessed<br>continuous and consistent development in expanding the courses, At present college is<br>providing 17 U.G. and 10 P.G. **Side** .<br>courses and Certificate courses and one Add on Course, sponsored by<br>UGC in Diploma in Front Office **Management** 

Pingle Govt. College for Women(Autonomous), Waddepally, Hanumakonda has introduced the computer courses in the year 1998 with B.Sc Mathematics, Physics and Computer science combination. In the immediate successive year, i.e, (1998 - 1999) Computer course with **B.A and B.Com classes also were** introduced. Since then there has been a study and evident development of the department. Currently the courses are B.Sc (Phy. Sci.) as MPCS, MCCS, MSCS, B.Com (CA), and BSC (Life Sci. with CS) & with new courses B.Sc Data Science

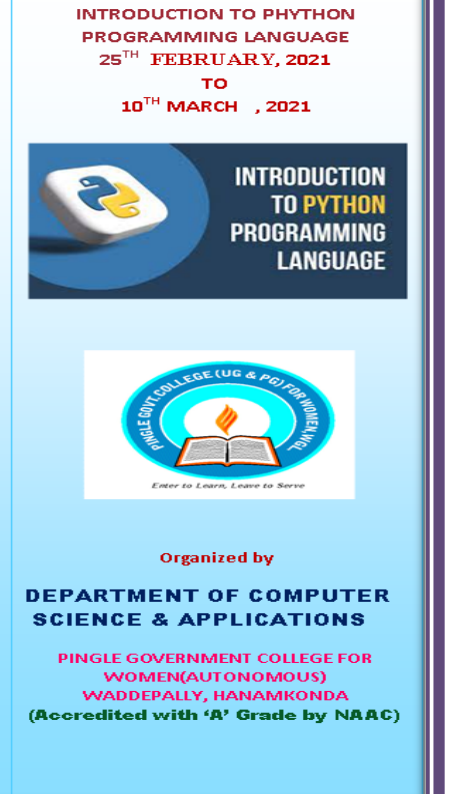

**BRIDGE COURSE** 

ON

### **COURSES OFFERED**

· B.Sc.(Maths, Physics,

**Computer Science)** 

· B.Sc.(Maths, Statistics

**Computer Science)** 

· B.Sc.(Maths, Statistics

**Chemistry, Computer** 

Zoology, Computer

· B.Sc.(Microbiology,

**B.Com.(Computer)** 

**Applications**)

Zoology, Computer

,Data Science)

· B.Sc.(Maths,

Science)

Science)

Science)

• B.Sc.(Botany,

**Under Graduatation** 

## HIGHLIGHTS OF DEPARTMENT

ABOUT THE COLLEGE:

- **Outcome Based Education** Focus on programming hands-
- **Online Teaching Assistance** through Video Lectures
- **Motivation for Self learning** *initiatives*
- Well defined student **Counseling and Mentoring process**
- Maintaining e-Library using **QR CODES**
- Well defined Teaching-Learning Process with use of **Technology Based Teaching Methodologies**
- Value added course such as IOT, BIGDATA, CLOUD COMPUTING, PYTHON are regularly offered to students with Online Platforms Spoken Tutorial, Coursera, Edx etc

**COLLEGE WEBSITE:** https://gdcts.cgg.gov.in/hanamkondaw omen.edu

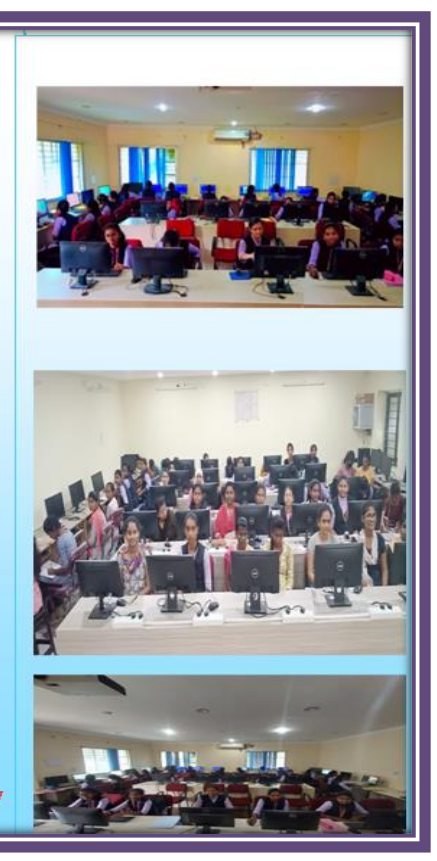

# **Fundamentals of Python**

- In Python, the selection statements are also known as Decision control statements or branching statements.
- The selection statement allows a program to test several conditions and execute instructions based on which condition is true.
- Conditional statements are handled by IF statements in Python.

**Some Decision Control Statements are:**

- Simple if
- if-else
- nested if
- if-elif-else

**Statement & Description**

**if statements:** An **if statement** consists of a boolean expression followed by one or more statements.

**if...else statements**: An **if statement** can be followed by an optional **else statement**, which executes when the boolean expression is FALSE.

**nested if statements:** You can use one **if** or **else if** statement inside another **if** or **else if**  statement(s).

# **If Statement ( Simple if)**:

● *If statements* are control flow statements that help us to run a particular code, but only when a certain condition is met or satisfied.

- A *simple if* only has one condition to check.
- Python if Statement is used for decision-making operations.
- It contains a body of code which runs only when the condition given in the if statement is true.

# **Syntax:**

If expression

Statement

**if-else statement:** The *if-else statement* evaluates the condition and will execute the body of if if the test

condition is True, but if the condition is False, then the body of else is executed.

- An else statement can be combined with an if statement.
- The else statement is an optional statement and there could be at most only one else statement following if.

# Syntax

If expression:

statement(s) else:

statement(s)

**nested if:** *Nested if statements* are an if statement inside another if statement.

**if-elif-else statement:** The *if-elif-else statement* is used to conditionally execute a statement or a block of statements.

- The elif statement allows you to check multiple expressions for TRUE and execute a block of code as soon as one of the conditions evaluates to TRUE.
- Similar to the else, the elif statement is optional.
- In Python, we generally have **loops/repetitive statements:**
- for loop
- while loop

# **While Loop:**

● A while loop statement repeatedly executes a target statement as long as a given condition is true.

# **Syntax**

while expression:

statement(s)

● Here, statement(s) may be a single statement or a block of statements.

• The condition may be any expression, and true is any non-zero value. The loop iterates while the condition is true.

● When the condition becomes false, program control passes to the line immediately following the loop.

Example count  $= 0$ 

while (count  $<$  9):

print 'The count is:', count count

 $=$  count  $+1$ 

**for loop:** A *for loop* is used to iterate over a sequence that is either a list, tuple, dictionary, or a set. We can execute a set of statements once for each item in a list, tuple, or dictionary.

# **Syntax**

for iterating var in sequence:

statements(s)

If a sequence contains an expression list, it is evaluated first. Then, the first item in the sequence is assigned to the iterating variable *iterating\_var*. Next, the statements block is executed. Each item in the list is assigned to *iterating\_var*, and the statement(s) block is executed until the entire sequence is exhausted.

**Example**: for letter in 'Python':

print 'Current Letter :', letter

# **Python Lists**

Lists are used to store multiple items in a single variable.

Lists are one of 4 built-in data types in Python used to store collections of data, the other 3are Tuple, Set and Dictionary, all with different qualities and usage.

Lists are created using square brackets:

```
Example: thislist = ["apple", "banana", "cherry"]
```
print(thislist)

List Items: List items are ordered, changeable, and allow duplicate values.

List items are indexed, the first item has index  $[0]$ , the second item has index  $[1]$  etc.

**Ordered**: When we say that lists are ordered, it means that the items have a defined order, and that order will not change. If you add new items to a list, the new items will be placed at the end of the list.

**Changeable:** The list is changeable, meaning that we can change, add, and remove items in a list after it has been created.

**Allow Duplicates: Since lists are indexed, lists can have items with the same value:**

Example: thislist = ["apple", "banana", "cherry", "apple",

"cherry"] print(thislist)

List Length: To determine how many items a list has, use the **len**() function:

# **List Items - Data Types:** List items can be of any data type:

 $list1 =$ ["apple", "banana", "cherry"] list2 =  $[1, 5, 7, 9, 3]$  $list3 = [True, False, False]$ 

- A list can contain different data types:
- $list1 = ['abc", 34, True, 40, "male"]$

**type():** lists are defined as objects with the data type 'list': **<class 'list'>**

# Example

mylist = ["apple", "banana", "cherry"]

# print(type(mylist))

**The list() Constructor:** It is also possible to use the list() constructor when creating a new list. thislist  $=$  list(("apple", "banana", "cherry")) print(thislist)

# **Python Tuple**

Python Tuple is used to store the sequence of immutable Python objects. The tuple is similar to lists since the value of the items stored in the list can be changed, whereas the tuple is immutable, and the value of the items stored in the tuple cannot be changed.

# Creating a tuple

A tuple can be written as the collection of comma-separated (,) values enclosed with the small () brackets. The parentheses are optional but it is good practice to use. A tuple can be defined as follows.

 $T1 = (101, "Peter", 22)$ T2 = ("Apple", "Banana", "Orange") T3 =  $10,20,30,40,50$  $print(type(T1))$  $print(type(T2)) print(type(T3))$ 

# **Basic Tuple operations**

The operators like concatenation  $(+)$ , repetition  $(*)$ , Membership  $(in)$  works in the same way as they work with the list.

Let's say Tuple  $t = (1, 2, 3, 4, 5)$  and Tuple  $t1 = (6, 7, 8, 9)$  are declared.

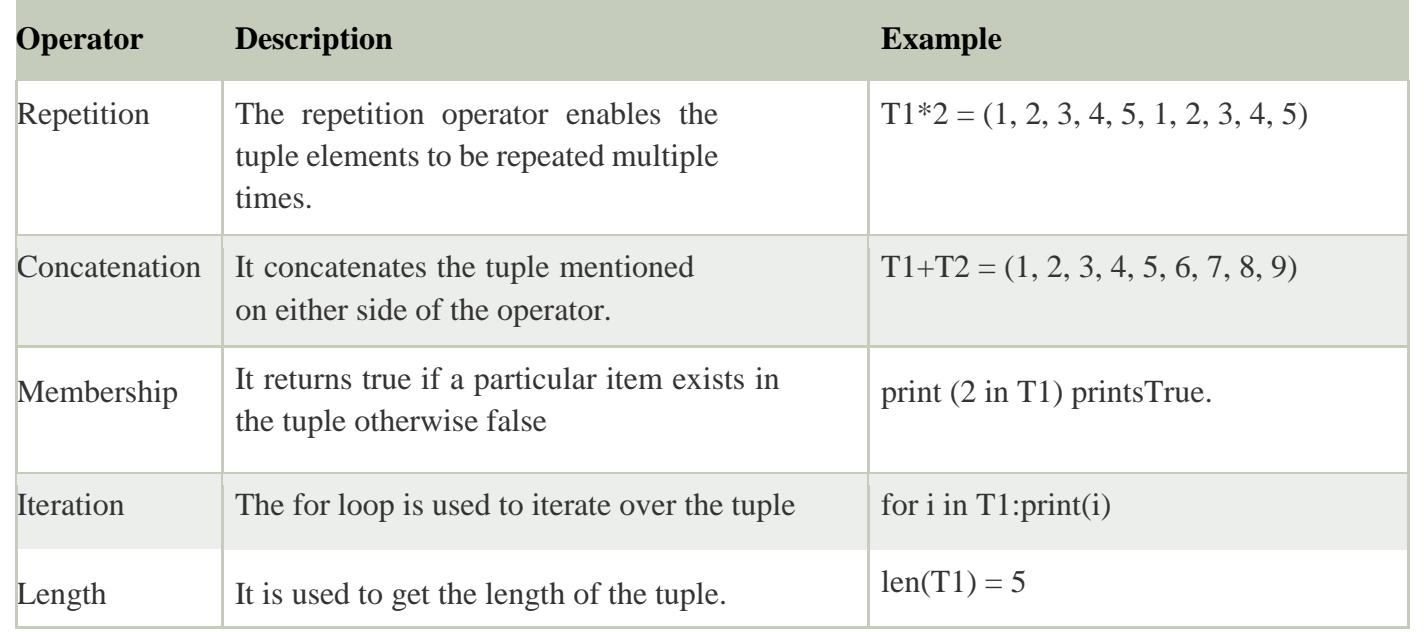

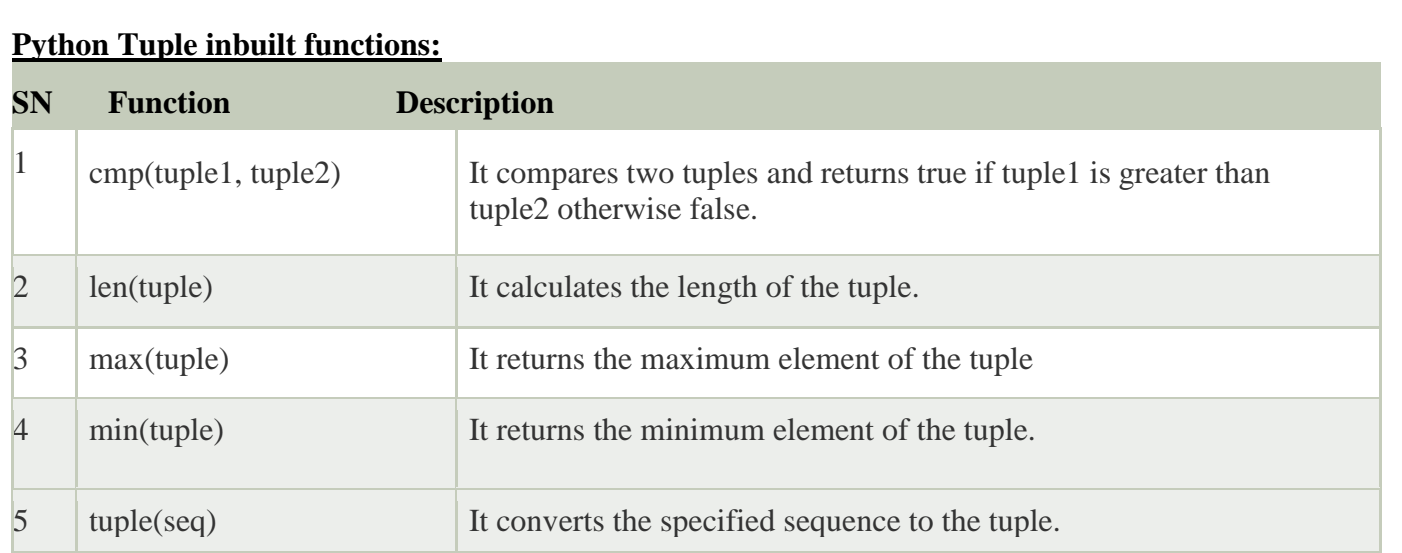

# **Dictionaries**

- Dictionaries are used to store data values in key: value pairs.
- A dictionary is a collection which is ordered\*, changeable and do not allow duplicates.

In Python dictionaries are written with curly brackets, and they have keys and values.

Key-value pairs

Unordered

We can construct or create dictionary like:

 $X=\{1: A', 2: B', 3: c'\}$ 

```
X = \text{dict}([(*a',3), (*b',4)]
```
Example:

```
\gg dict1 = {"brand":"mrcet","model":"college","year":2004}
```
>>> dict1

{'brand': 'mrcet', 'model': 'college', 'year': 2004}

- Dictionary items are ordered, changeable, and does not allow duplicates.
- Dictionary items are presented in key: value pairs, and can be referred to by using the key name.
- When we say that dictionaries are ordered, it means that the items have a defined order, and that order will not change.
- Unordered means that the items does not have a defined order, you cannot refer to an item by using an index.
- Dictionaries are changeable, meaning that we can change, add or remove items after the dictionary has been created. Dictionaries cannot have two items with the same key

```
Example: thisdict = {
"brand": "Ford",
"model": "Mustang", "year": 1964,
"year": 2020
}
```
print(thisdict)

**Methods:** Methods that are available with dictionary are tabulated below.

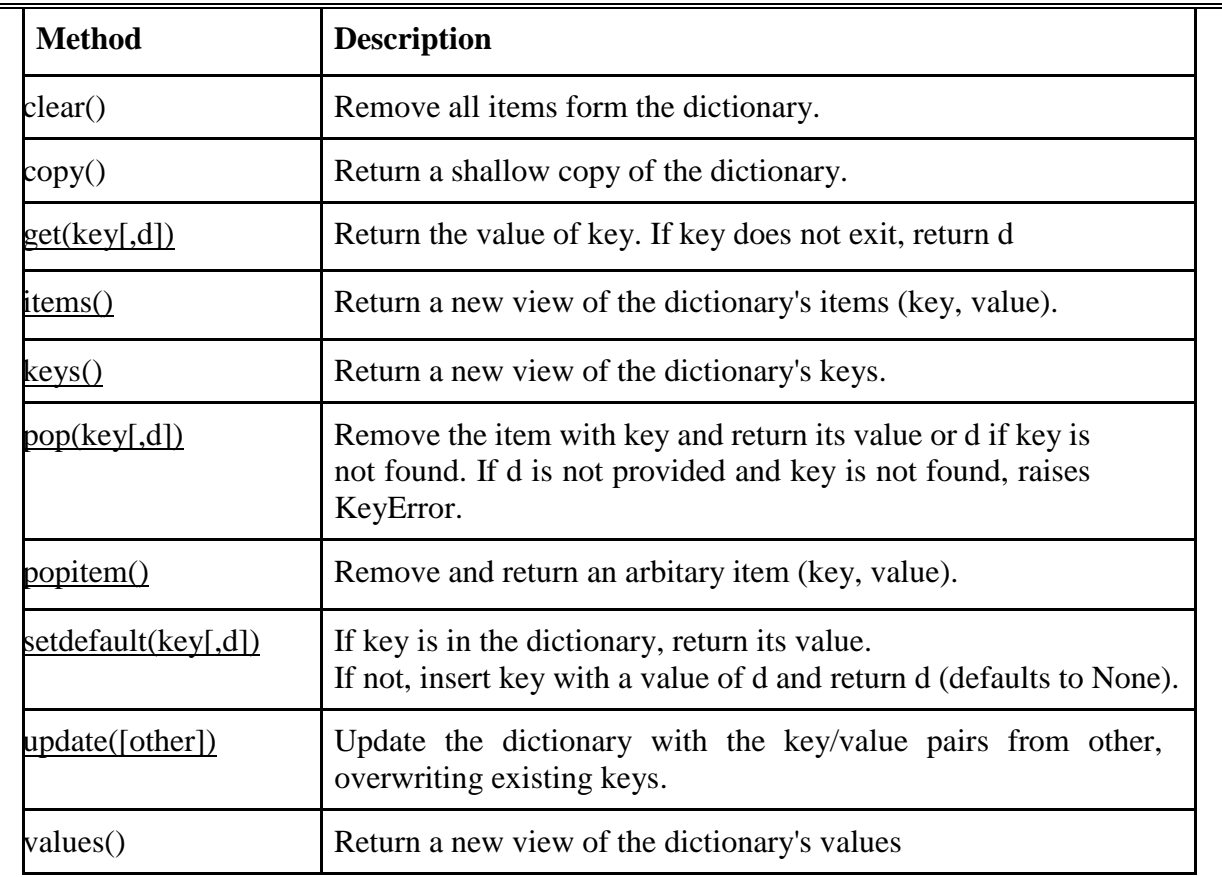

# **Python Functions**

- A function is a block of code which only runs when it is called.
- You can pass data, known as parameters, into a function.
- A function can return data as a result.
- In Python a function is defined using the **def** keyword:

# Example: def my\_function():

# print("Hello from a function")

• To call a function, use the function name followed by parenthesis:

Example: my\_function()

- Information can be passed into functions as arguments.
- Arguments are specified after the function name, inside the parentheses.

Example: def my function(**fname**):

print(fname + " Refsnes")

my\_function(**"Rama"**)

my\_function(**"Sony"**) m

# **Defining a Function Syntax:**

def functionname( parameters ):

"function\_docstring" function\_suite

return [expression]

• To let a function return a value, use the return statement:

Example def  $my_function(x)$ :

return  $5$  \*  $x$ 

print(my\_function(3))

print(my\_function(5))

● you can delete a function with the 'del' keyword.

Example: del my\_function

**Calling a Function:** Once the basic structure of a function is finalized, you can execute it by calling it from another function or directly from the Python prompt.

Example printme()

def printme( str ):

"This prints a passed string into this function" print str return;

printme("I'm first call to user defined function!") printme("Again second call to the same function") **Pass by reference vs value**

# • All parameters (arguments) in the Python language are passed by reference.

• It means if you change what a parameter refers to within a function, the change also reflects back in the calling function.

EXAMPLE:

def changeme( mylist ):

"This changes a passed list into this function"

mylist.append $([1,2,3,4])$ ;

print "Values inside the function: ", mylist return changeme( mylist );

print "Values outside the function: ", mylist

# **Output:**

Values inside the function: [10, 20, 30, [1, 2, 3, 4]] Values outside the function: [10, 20, 30, [1, 2, 3, 4]]

# **Python Strings**

• Strings in python are surrounded by either single quotation marks, or double quotation marks.

'hello' is the same as "hello".

Example: print("Hello")

●Python does not support a character type; these are treated as strings of length one, thus also considered a substring.

● To access substrings, use the square brackets for slicing along with the index or indices to obtain your substring.

For example − var1 = 'Hello World!' var2 = "Python Programming" print "var1[0]: ", var1[0] print "var2[1:5]: ", var2[1:5] ● Python Strings can join using the concatenation operator +. >>> a=' Hello! ' >>> b='How are you?'  $>>$  a+b **Output:** 'Hello! How are you?'

**String Methods:** Python has a set of built-in methods that you can use on strings.

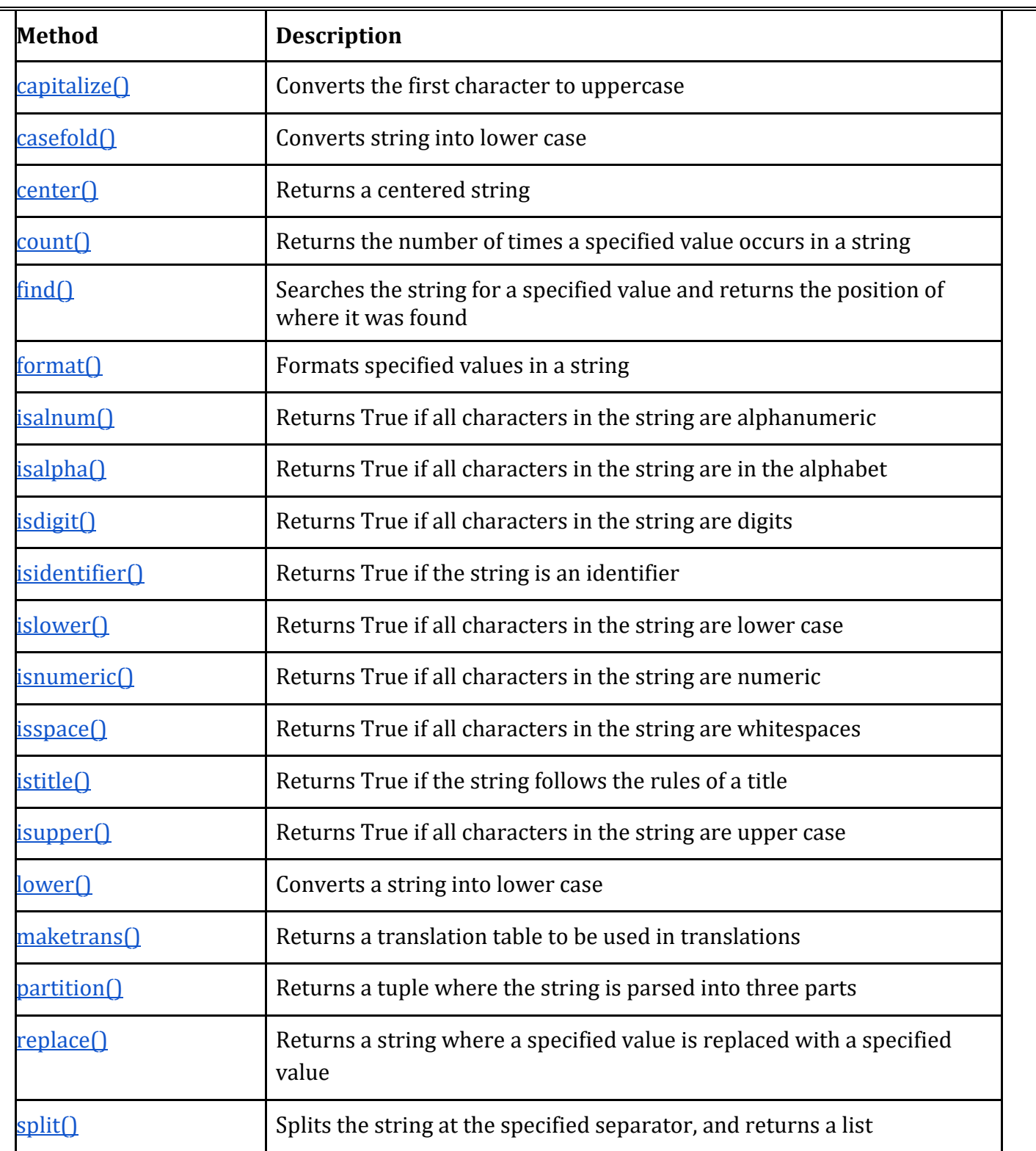

●In all these circumstances, we must clean up the resource once it has been used, whether it was successful or not. These actions (closing a file, closing the GUI, or disconnecting from the network) are performed in the finally clause to guarantee execution.

**try:**

 $f = open("test.txt", encoding = 'utf-8') #$ perform file operations finally: f.close()

Different types of exceptions in Python:

In Python, there are several built-in exceptions that can be raised when an error occurs during the execution of a program.

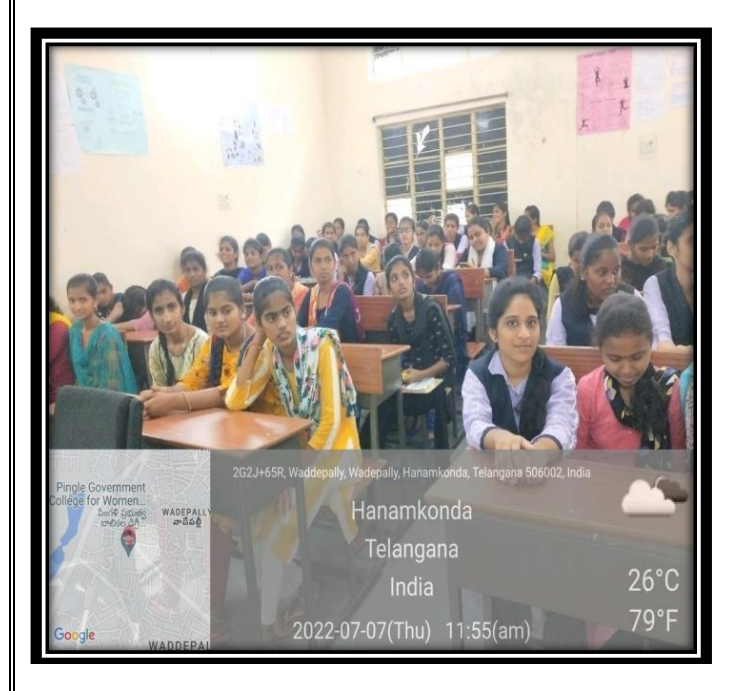

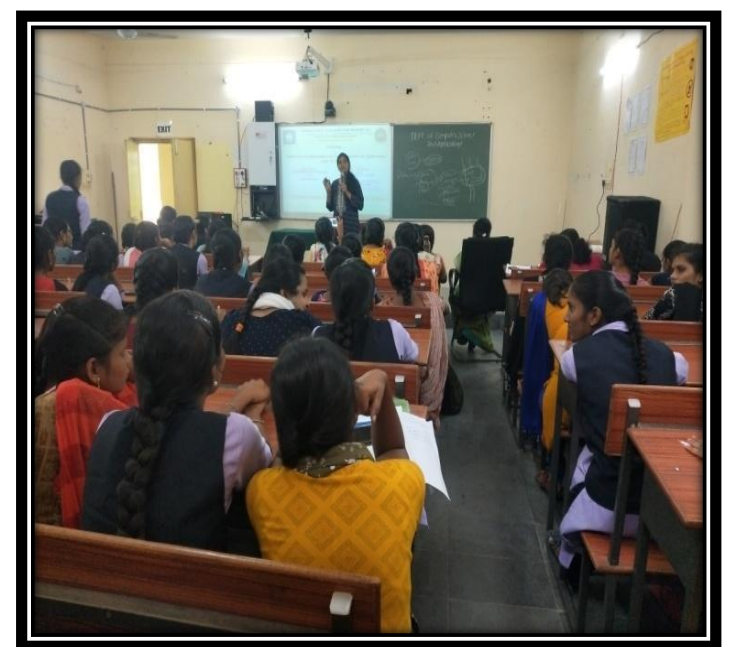

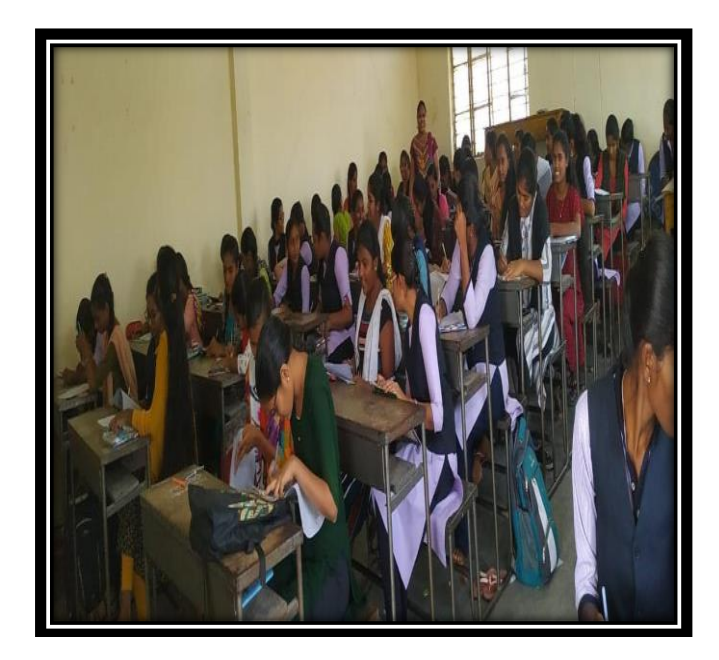

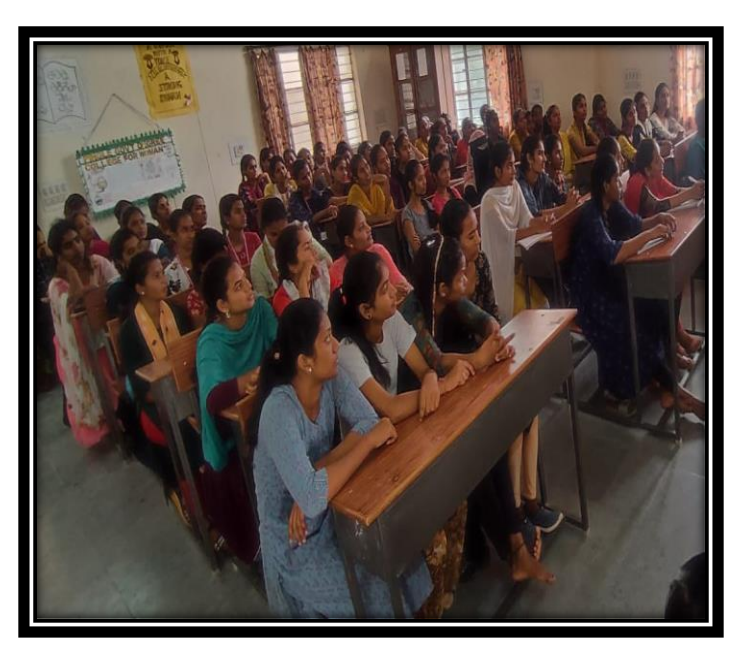

# **Hands on Practice:**

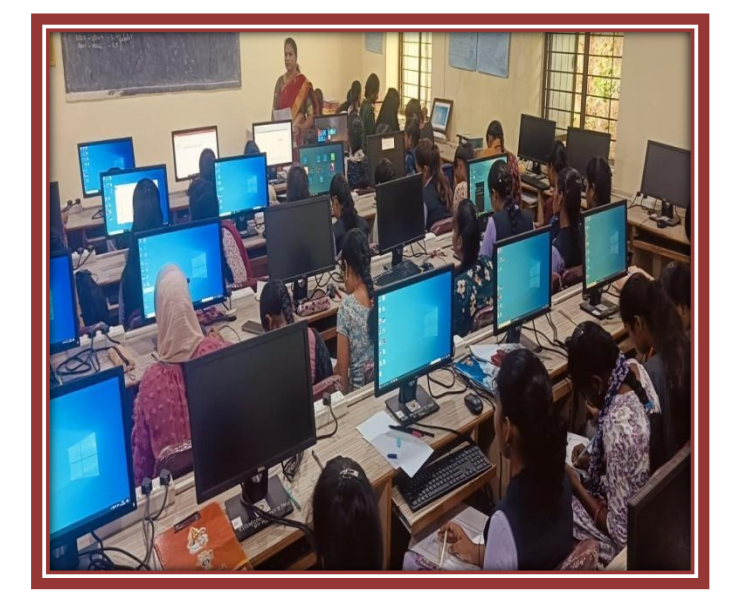

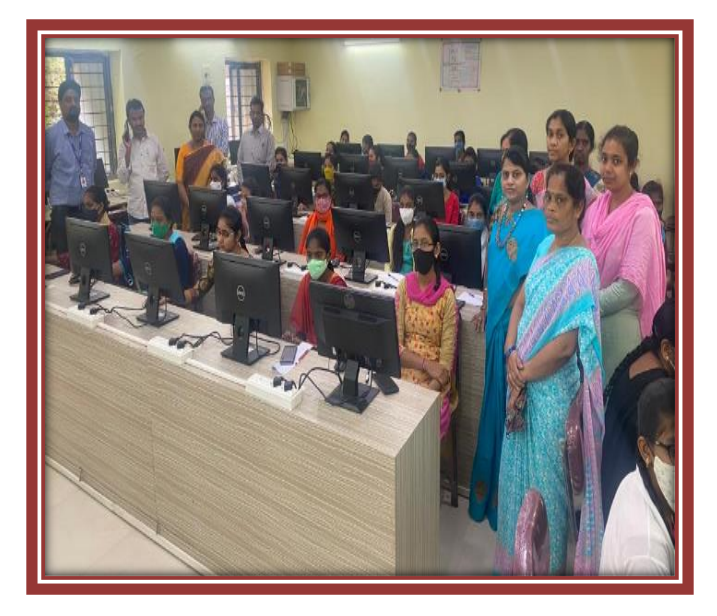

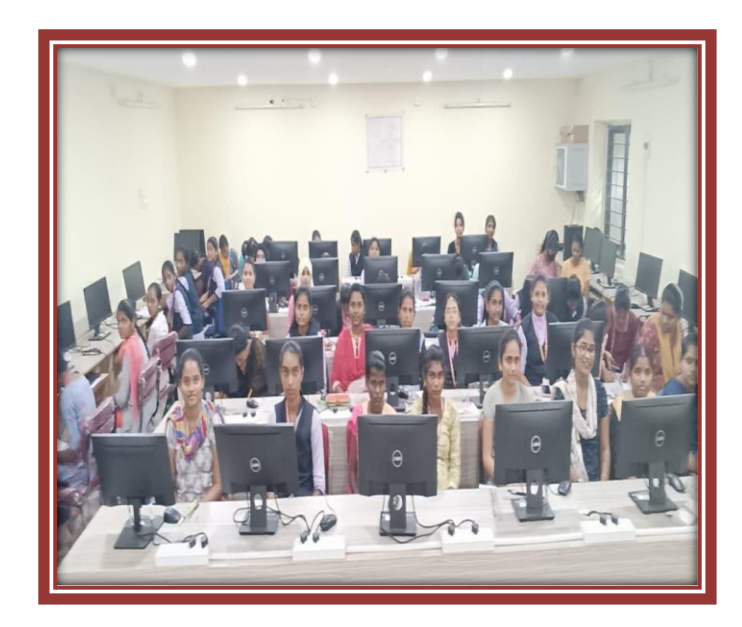

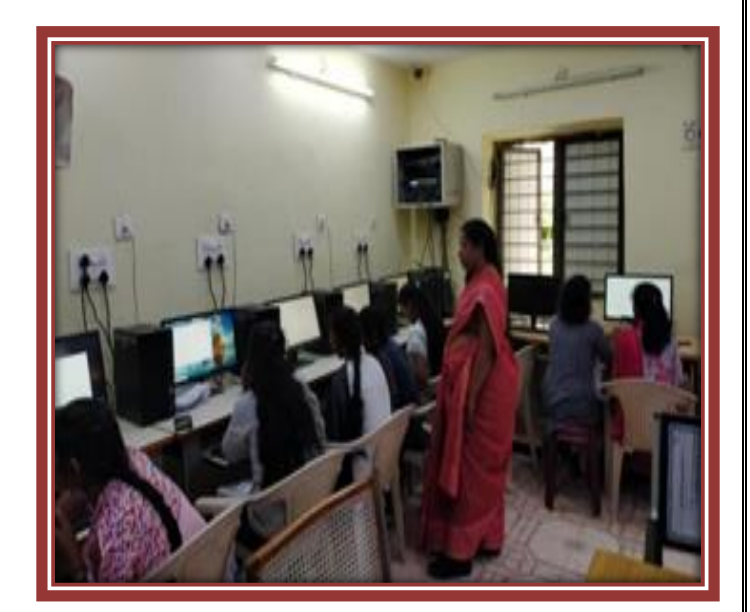

# **Certificate:**

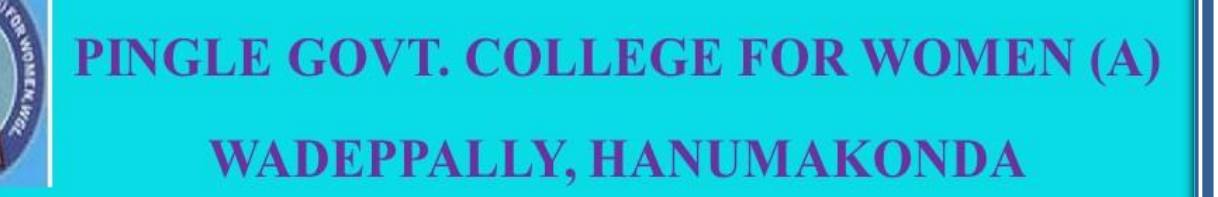

# **DEPARTMENT OF COMPUTER SCIENCE & APPLICATION CERTIFICATE**

This is to certify that Mr. / Mrs. 6 of PINGLE GOVT. COLLEGE FOR WOMEN(A), HANUMAKONDA has successfully attended Bridge Course on "INTRODUCTION TO PYTHON PROGRAMMING LANGUAGE" Organized by Department of Computer Science and Application Conducted on 25th FEB 2021 to 10th MARCH 2021.

Smt. T. Aruna **CONVENER** 

Prof. B. Chandramouli PRINCIPAL